# **DREAMTools**

*Release 1.3.0*

**Thomas Cokelaer and the DREAMTools developers**

March 21, 2016

### Contents

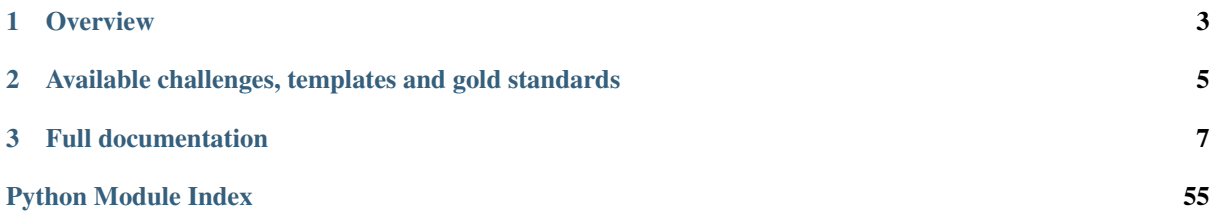

#### Current version: 1.3.0, March 21, 2016

- Python version DREAMTools is supported for Python 2.7, 3.4 and 3.5. Pre-compiled versions are available for Linux and MAC platforms through Anaconda and the bioconda channel.
- Note about coverage We do not run the entire test suite on Travis, which reports a 40% test coverage. Note however, that the actual test coverage is about 80%.
- Contributions Please join <https://github.com/dreamtools/dreamtools>
- **Online documentation** [On readthedocs](http://dreamtools.readthedocs.org/)
- Issues and bug reports [On github](https://github.com/dreamtools/dreamtools/issues)
- How to cite Cokelaer T, Bansal M, Bare C et al. DREAMTools: a Python package for scoring collaborative challenges [version 1; referees: awaiting peer review] F1000Research 2015, 4:1030 (doi: 10.12688/f1000research.7118.1) [F1000 link](http://f1000research.com/articles/4-1030/v1)

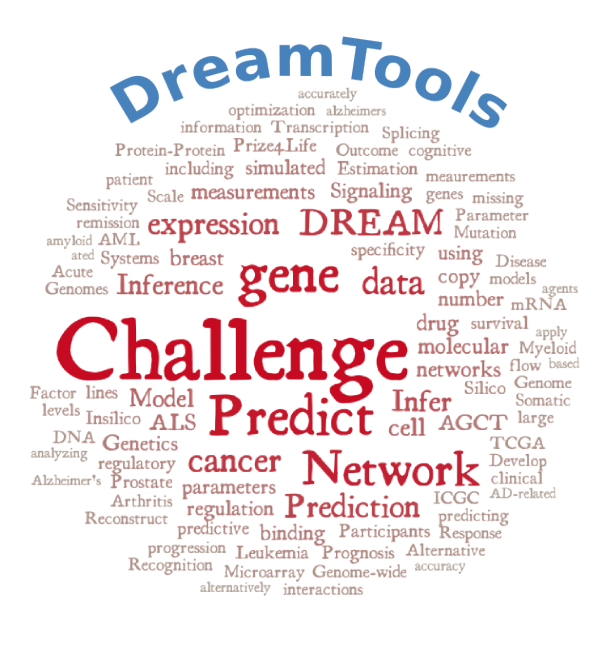

#### **Contents**

- *[DREAMTools](#page-6-0)*
	- *[Overview](#page-6-0)*
		- \* *[Motivation](#page-6-1)*
		- \* *[Installation](#page-6-2)*
		- \* *[Usage](#page-6-3)*
	- *[Available challenges, templates and gold standards](#page-8-0)*
	- *[Full documentation](#page-10-0)*

# **Overview**

### <span id="page-6-1"></span><span id="page-6-0"></span>**1.1 Motivation**

DREAMTools aims at sharing code used in the scoring of [DREAM](http://dreamchallenges.org) challenges that pose fundamental questions about system biology and translational medicine.

The main goals of DREAMTools are to provide:

- 1. Scoring functions equivalent to those used during past DREAM challenges for end-users via a standalone application (called dreamtools).
- 2. A common place for developers involved in the DREAM challenges to share code

DREAMTools does not provide code related to aggregation, leaderboards, or more complex analysis even though such code may be provided (e.g., in D8C1 challenge).

Note that many scoring functions requires data hosted on [Synapse](http://www.synapse.org) . We therefore strongly encourage you to register to Synapse. Depending on the challenge, you may be requested to accept terms of agreements to use the data.

# <span id="page-6-2"></span>**1.2 Installation**

For those familiar with Python, you may use the [pip executable](https://pypi.python.org/pypi/pip) provided with Python. It will installed the latest release and the dependencies:

```
pip install cython
pip install dreamtools
```
If you are not familiar with compilation and/or Python, you may use [conda](https://www.continuum.io/downloads) since we have pre-compiled packages with a conda channel called **bioconda**:

```
conda config --add channels r
conda config --add channels bioconda
conda install dreamtools
```
See *[Installation](#page-10-1)* section for details.

# <span id="page-6-3"></span>**1.3 Usage**

Every DREAM challenge is different. We will not explain here the scientific goal but show how one could score its own prediction. Developers can you DREAMTools as a Python package:

```
>>> from dreamtools import D6C3
>>> s = D6C3()
>>> s.score(s.download_template())
{'results': chi2 53.980741
R-square 34.733565
Spearman(Sp) 0.646917
Pearson(Cp) 0.647516
dtype: float64}
```
Besides, a standalone application can be used from a terminal. The executable is called dreamtools. Here is an example:

dreamtools --challenge D6C3 --submission path\_to\_a\_file

See *[User Guide](#page-12-0)* for more details about the usage of the standalone application.

# <span id="page-8-0"></span>**Available challenges, templates and gold standards**

DREAMTools includes about 80% of DREAM challenges from DREAM2 to DREAM9.5 Please visit [F1000 link](http://f1000research.com/articles/4-1030/v1) (Table 1).

All gold standards and templates are retrieved automatically. Once downloaded, you can obtain the location of a gold standard or template as follows:

```
dreamtools --challenge D6C3 --download-gold-standard
dreamtools --challenge D6C3 --download-template
```
# **Full documentation**

#### <span id="page-10-0"></span>**Contents**

#### • *[Installation](#page-10-1)*

- *[Familiar with Python ecosystem ?](#page-10-2)*
- *[If you are new to Python](#page-10-3)*
- *[Installation from source](#page-11-0)*
- *[Note for Windows and Anaconda](#page-11-1)*
- *[Note for Python2.X and Python3.X](#page-11-2)*

# <span id="page-10-1"></span>**3.1 Installation**

### <span id="page-10-2"></span>**3.1.1 Familiar with Python ecosystem ?**

If you are familiar with Python and the **pip** application and your system is already configured (compilers, development libraries available), these two commands should install DREAMTools and its dependencies (in unix or windows terminal):

```
pip install cython
pip install dreamtools
```
If you do not have dependencies installed yet (e.g., pandas, numpy, scipy), this may take a while depending on your system (typically 10-15 minutes). If you are in a hurry or do not want to compile libraries, see the Anaconda solution here below.

### <span id="page-10-3"></span>**3.1.2 If you are new to Python**

If you are not familiar with Python, or have issues with the previous method (e.g., compilation failure), or do not have root access, we would recommend to use the [Anaconda](https://www.continuum.io/downloads) solution.

Anaconda is a free Python distribution. It includes most popular Python packages for science and data analysis and has dedicated channels. One such channel is called 'bioconda >https://bioconda.github.io/>'\_ and complements the default channel (conda) with a set of packages dedicated to life science.

We have included **DREAMTools** in **bioconda** channel. So, once Anaconda is installed, you first need to add the bioconda channel to your environment (and R channel):

```
conda config --add channels r
conda config --add channels bioconda
```
This should be done only once. Then, install DREAMTools itself:

conda install dreamtools

This command should install DREAMTools in your default conda environment. If you wish to try DREAMTools in another (independent) environment (e.g., a different python version), you would need to create and activate the environment first:

```
conda create --name test_dreamtools python=3.5
source activate test dreamtools
conda install dreamtools
```
### <span id="page-11-0"></span>**3.1.3 Installation from source**

The previous methods relies on released versions of **DREAMTools**. If a new feature is only available in the source code, then you will need to get the source code, which is available in the github repository:

```
git clone git@github.com:dreamtools/dreamtools.git
cd dreamtools
python setup.py install
```
Dependencies (e.g. Pandas) will need to be compiled or pre-installed (see above).

### <span id="page-11-1"></span>**3.1.4 Note for Windows and Anaconda**

We do not provide any DREAMTools package on bioconda for Windows.

However, if you use Anaconda and decide to compile the source yourself under Windows, then you will have to install a compiler that is compatible with Anaconda. In other words, you will have to use the same compiled as the one used by Anaconda.

For Python 2.7, compilation should work easily. You need to know that pre-compiled packages (e.g., Cython) used a specific version of a compiler [\(http://docs.continuum.io/anaconda/faq#how-did-you-compile](http://docs.continuum.io/anaconda/faq#how-did-you-compile-cpython)[cpython\)](http://docs.continuum.io/anaconda/faq#how-did-you-compile-cpython), which is Visual Studio version 2008 and is provided by Microsoft [\(http://www.microsoft.com/en](http://www.microsoft.com/en-us/download/details.aspx?id=44266)[us/download/details.aspx?id=44266\)](http://www.microsoft.com/en-us/download/details.aspx?id=44266) for free.

For Python3.4 and 3.5, this is a bit more difficult. You should get Visual C version 2010 [\(http://stackoverflow.com/questions/29909330/microsoft-visual-c-compiler-for-python-3-4\)](http://stackoverflow.com/questions/29909330/microsoft-visual-c-compiler-for-python-3-4) or for Python 3.5 another Visual C version 2015. This may change with time but this information was found on Anaconda documentation (March 2016). You may found useful information here as well for VS2015: [http://www.microsoft.com/en](http://www.microsoft.com/en-us/download/details.aspx?id=44266)[us/download/details.aspx?id=44266](http://www.microsoft.com/en-us/download/details.aspx?id=44266)

### <span id="page-11-2"></span>**3.1.5 Note for Python2.X and Python3.X**

DREAMTools is compatible with Python2.7, Python3.4, Python3.5. The bioconda channel provide these 3 versions. If you still want to use Python2.6 or 3.3, DREAMTools may work as well but you would need to compile the dependencies yourself.

# <span id="page-12-0"></span>**3.2 User Guide**

### **3.2.1 Introduction**

DREAMTools provides scoring functions that were used in past DREAM challenges. In order to use those scoring functions, users may use an executable called dreamtools (See *[The dreamtools executable](#page-13-0)* section) while developers may use the Python library directly in their own pipelines.

The main idea behind DREAMTools is to provide to researchers the scoring functions that were used in past DREAM challenges. Usually, researchers would already know the topic / purposes of a challenge but information can also be retrieved with DREAMTools as shown here below. Then, one would need to design a new methodology to solve the challenge. The difficulties then may be to (i) retrieve a template, (ii) fill the template with a prediction and (iii) to score the prediction to evaluate the performance of the prediction.

DREAMTools will help researchers in retrieving information and templates about a challenge, and apply the relevant scoring function to evaluate their algoritm(s).

### **3.2.2 What is the data format, what is the challenge about ?**

Each data format is different and each challenge is complex and specific to a biological problem so we will not explain each challenge or template format in this documentation. However, links and information provided within DREAMTools should give enough help to start with.

There were tens of challenges (see [http://f1000research.com/articles/4-1030/v1\)](http://f1000research.com/articles/4-1030/v1) during the last years and we will refer to a given challenge by a nickname (e.g., D6C3 stands for challenge 3 in DREAM version 6). Finally, note that some challenges have sub-challenges whose names must be provided.

For example, to retrieve information about the D9C1 challenge (Gene essentiality), Python users can type these commands:

```
from dreamtools import D9C1
challenge = D9C1(download=False)
challenge.onweb()
```
Or, using the dreamtools standalone application, one can type in a shell the following command:

dreamtools --challenge D9C1 --info

This should open the Synapse web page of the challenge where description, template, leaderboards are stored altogether.

### **3.2.3 Synapse login**

Before giving more details about **DREAMtools**, we would like to emphasize that the software is closely linked to [Synapse](http://www.synapse.org) where challenges are described and where data required for the scoring may be stored.

Note: Consequently, users will need to sign up to Synapse website: [http://www.synapse.org.](http://www.synapse.org)

Once you have a Synapse login, you can also create a local authentication by creating a file called .synapseConfig in your home directory and add this content:

```
[authentication]
username: email
password: password
```
where the email and password are those you have created/obtained from [Synapse](http://www.synapse.org) . This will avoid you to have to enter the login/password each time DREAMTools tries to connect to [Synapse.](http://www.synapse.org)

### **3.2.4 Notes about data restrictions**

DREAMTools provides functions to obtain the template and gold standard(s) used in a given challenge. Some challenge have restrictions of data access and require the user to accept conditions of use. Such data are stored on [Synapse](http://www.synapse.org) and the first time you run a challenge within DREAMTools, files may be downloaded and you may be asked to accept some conditions of use.

### <span id="page-13-0"></span>**3.2.5 The dreamtools executable**

For users, DREAMTools package provides an executable called dreamtools, which should be installed automatically. To check that it is installed properly, type this command in a shell:

dreamtools --help

this will give you some basic help about the usage. Let us seee how it works. First, let us choose a challenge. Challenge are named DXCY where X starts from number 2 to indicate the DREAM session. Y indicates the challenge itself.

dreamtools --challenge D5C1

This will raise an error because there is no submission provided. A template/example can be retrieved as follows:

dreamtools --challenge D5C1 --download-template

This prints the path to a template, which can now be scored (even though the template contains dummy data in general):

dreamtools --challenge D5C1 --filename <path2template>

similarly one can download the gold standard. This is a good way to check the scoring function since scoring the gold standard with itself should give a perfect score:

dreamtools --challenge D5C1 --download-gold-standard dreamtools --challenge D5C1 --filename <path2gold>

If there are sub challenges like in D9C1 challenge, a sub-challenge name must be provided. If one type:

dreamtools --challenge D9C1 --download-template

an error message will tell you that the sub-challenge name is missing together their names. Here, the names are shown to be sc1, sc2, sc3:

dreamtools --challenge D9C1 --download-template --sub-challenge sc1

### **3.2.6 Scripting**

An alternative to the standalone application is to use DREAMTools inside a Python script. Similarly to what we have seen in the previous section, you can download templates, gold standards and scoring functions. All challenges are based upon a single Challenge class and use a very similar syntax:

```
import a challenge
from dreamtools import D5C1
# create the challenge structure
c = D5C1()# figure out the path to a template
filename = c.download_template()# score that template
results = c.score(filename)
# print the results
print(results)
```
If you have sub challenges, they can be found in the attribute called *sub\_challenges*:

```
from dreamtools import D9C1
c = D9C1()subname = c.sub_challenges[0] # get only the first sub challenge name
filename = c.download template(subname)
results = c.score(filename, subname)
print(results)
```
### **3.2.7 Getting information about a challenge**

From the Python command line, for a given challenge, you can get a brief summary and the Synapse page identifier:

```
from dreamtools import D9C1
s = D9C1(download=False) # Needed if you do not have a Synapse account
print(s)
```
You can also open the Synapse web page corresponding to that challenge:

s.onweb()

Or use the dreamtools executable:

```
dreamtools --challenge D9C1 --info
dreamtools --challenge D9C1 --onweb
```
### **3.2.8 Where to get more help or examples ?**

All dream challenges have their own Synapse page and should be used as the official references. Especially if you want to contact the organisers of a challenge.

However, you may also get brief help and information from other sources:

1. From the DREAMTools paper on [F1000.](http://f1000research.com/articles/4-1030/v1)

- 2. The *[References](#page-17-0)* of DREAMTools itself
- 3. Notebooks provided in DREAMTools. There are only a few at the moment but contributions are welcome and will be added.
- 4. [Notebooks](https://github.com/dreamtools/dreamtools/tree/master/notebooks)

# **3.3 For developers**

### **3.3.1 How to structure a new challenge:**

If you wish to include a scoring function in DREAMTools, we provide an executable called dreamtools-layout (from [dreamtools.core.layout](#page-22-0) module). It creates a minimalist layout automatically to help you to start. You first need to think about a challenge nickname. Let us assume a challenge for DREAM8 session, which is the fourth one. Its nickname would be D8C4.

First, move in the github tree structure to the **dream8** directory:

```
cd dreamtools
cd dream8
```
if the directory dream8 does not exist, create it and add an empty file called **\_\_init\_\_.py**. Then, all you need to do is to go to *dreamtools/dream8* directory and type:

dreamtools-layout --challenge-name D8C4

Some sub directories and files are created including the **scoring.py** with a basic class where to code or wrap your scoring function.

If data file or templates are too large, we strongly recommend to store them in a project on Synapse. We have created a synapse project called [dreamtools](https://www.synapse.org/#!Synapse:syn4483180) where for example the D5C2 data files have been stored. Other files can all be stored there. This may be duplicated with existing projects but would ease the maintenance of the 30-40 DREAM challenges already available in DREAMTools.

### **3.3.2 Naming conventions**

There is no strict conventions but to help creating more uniformed code, try to name the template after the challenge nicknname for instance **D3C1\_template**. Irrespective of the name, place it in the templates/ directory. Similarly for gold standards: start the filename with D3C1\_goldstandard tag.

Again, if those files are too large, consider placing them in synapse and use tools inside DREAMTools to retrieve them automatically (see below).

### **3.3.3 Basic Structure of the Challenge class**

```
import os
from dreamtools.core.challenge import Challenge
class D7C4(Challenge):
    """A class dedicated to D7C4 challenge
    ::
        from dreamtools import D7C4
        s = D7C4()
```

```
filename = s.download template()
    s.score(filename)
Data and templates are downloaded from Synapse. You must have a login.
"''"def init (self, verbose=True, download=True, **kargs):
    """.. rubric:: constructor"""
    super(D7C4, self).__init_('D7C4', verbose, download, **kargs)
   self. init()
    # if several sub-challenges, name them here
    self.sub_challenges = []
def _init(self):
    # should download files from synapse if required.
   pass
def score(self, prediction_file):
   raise NotImplementedError
def download_template(self):
    # should return full path to a template file
    self.getpath_template('filename_in_templates_directory')
def download_goldstandard(self):
    # should return full path to a template file
    self.getpath_goldstandard('filename_in_goldstandard_directory')
```
### **3.3.4 Storing large files**

Templates and gold standards are either stored within the DREAMTools package or, if there are too large, on the Synapse web site. In the latter case, the files will be downloaded on request (only once). You should therefore not change those files, which are located in the DREAMTools directory (e.g., /home/user/.config/dreamtools). The downloaded files are stored in specific directories. For instance, files related to the D9C1 challenge are stored in /home/user/.config/dreamtools/dream9/D9C1.

So, as developers, you should also figure out if a file should be stored in Synapse or not. Large files are currently stored in this synapse page [dreamtools](https://www.synapse.org/#!Synapse:syn4483180)

If your class inherits from [dreamtools.core.challenge.Challenge](#page-17-1), you can then just type this kind of command to (1) download the file and get its local location:

```
filename = self._download_data('DREAM5_GoldStandard_probes.zip',
            'syn2898469')
```
In this example, the file *DREAM5\_GoldStandard\_probes.zip* is stored in this directory: /home/user/.config/dreamtools/dream5/D5C2 for the example above.

### **3.3.5 License/header**

Please add this header at the top of your Python files:

```
-*- python -*--*- coding: utf-8 -*-#
  This file is part of DREAMTools software
#
```
<span id="page-17-4"></span>Copyright (c) 2015-2016, DREAMTools Development Team All rights reserved # # Distributed under the BSD 3-Clause License. # See accompanying file LICENSE distributed with this software # # File author(s): Your name <youremail> # website: http://github.com/dreamtools # #############################################################################

# <span id="page-17-0"></span>**3.4 References**

### <span id="page-17-2"></span>**3.4.1 CORE modules**

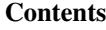

- *[CORE modules](#page-17-2)*
	- *[Challenge](#page-17-3)*
		- *[Rocs](#page-18-0)*
		- *[settings](#page-19-0)*
		- *[Synapse utilities](#page-20-0)*
		- *[Ziptools](#page-21-0)*
		- *[Downloader](#page-21-1)*
		- *[Layout](#page-22-0)*
		- *[Concordance Index](#page-22-1)*

### <span id="page-17-3"></span>**Challenge**

Common utility to all challenges

class **LocalData** Used by [Challenge](#page-17-1)

**getpath\_data**(*filename*)

**getpath\_gs**(*filename*)

**getpath\_lb**(*filename*)

**getpath\_template**(*filename*) Return full path of the template location named *filename*

<span id="page-17-1"></span>class **Challenge**(*challenge\_name*, *verbose=False*, *download=True*, *\*\*kargs*) Common class to all challenges

If you have not setup a .synapseConfig in your HOME, you must provide a synapse client

```
from dreamtools import *
s = Challenge('D2C1')
client = Login(username=username, password=pwd).client
s.client = client
```
#### <span id="page-18-1"></span>**constructor**

Parameters challenge\_name ([str](http://docs.python.org/library/functions.html#str)) - Must be formatted as DXCY where X and Y are numbers. Intermediate challenges from e.g. D9.5 should be encoded as D9dot5CY

#### **debug** = None

alias of the challenge as DXCY form with X, Y being 2 numbers

#### **directory**

Gets directory where data will be stored.

**download\_template**(*sub\_challenge=None*) Must be provided

**get\_pathname**(*filename*) Return pathname of a file to be found on ./config/dreamtools if available

#### **import\_scoring\_class**()

Dynamic import of a challenge class

```
\overline{c} = Challenge('D7C1')
inst_class = c.import_scoring_class()
```
**loadmat**(*filename*)

Load a MATLAB matrix

```
mainpath = None
```
directory where is stored the configuration file and data files.

**mkdir**()

Create local dreamtools directory

#### **onweb**()

**score**(*filename*, *sub\_challenge=None*) Must be provided

#### **test**()

**unzip**(*filename*) Simple method to extract all files contained in an archive

#### <span id="page-18-0"></span>**Rocs**

Provides tools related to Receiver Operating Characteristic (ROC).

Those codes were directly translated from Perl or matlab codes. We should be using scikit-learn in the future.

class **ROC**(*scores=None*, *classes=None*)

A class to compute ROC, AUC and AUPRs for a binary problem

```
>>> r = ROC() # could provide scores and labels as arguments
\Rightarrow r.scores = [0.9, 0.8, 0.7, 0.6, 0.3]>>> r.classes = [1,0,1,0,1,1]
>>> r.compute_auc()
0.4375
```
#### **Constructor**

Parameters

- <span id="page-19-2"></span>• **scores** ([list](http://docs.python.org/library/functions.html#list)) – the scores
- **classes** ([list](http://docs.python.org/library/functions.html#list)) binary class made of 1 or 0 numerical values. Also called labels in the literature.

#### **classes**

Read/Write the classes

#### **get\_roc**()

See [get\\_statistics\(\)](#page-19-1)

#### <span id="page-19-1"></span>**get\_statistics**()

Compute the ROC curve X/Y vectors and some other metrics

Returns a dictionary with different metrics such as FPR (false positive rate), PTR (true positive rate).

**plot\_roc**(*roc=None*) Plot ROC curves

```
from dreamtools.core.rocs import ROC
r = \text{ROC}()r.scores = [.9, .5, .6, .7, .1, .2, .6, .4, .7, .9, .2]r.classes = [1,0,1,0,0,1,1,0,0,1,1]r.plot_roc()
```
**scores**

Read/Write the scores

```
class ROCDiscovery(discovery)
     A variant of ROC statistics
```
Used in D5C2 challenge.

Note: Does not work if any NA are found.

#### **constructor**

Parameters **discovery** – a list of 0/1 where 1 means positives

```
compute_aupr(roc=None)
    Returns AUPR normalised by (1-1/P) P being number of positives
```
**get\_statistics**() Return dictionary with FPR, TPR and other metrics

#### class **D3D4ROC**

**get\_statistics**(*gold\_data*, *test\_data*, *gold\_index*)

**plot**()

**MCC**(*TP*, *TN*, *FP*, *FN*) Matthews correlation coefficient

#### <span id="page-19-0"></span>**settings**

Tools to handle a configuration file.

class **DREAMToolsConfig**(*verbose=False*)

#### <span id="page-20-2"></span><span id="page-20-0"></span>**Synapse utilities**

#### A module dedicated to synapse

The class [SynapseClient](#page-20-1) is a specialised class built upon synapseclient package, which source code is on GitHub:

```
git clone git://github.com/Sage-Bionetworks/synapsePythonClient.git
cd synapsePythonClient
python setup.py install
```
This class may be removed but for now it is used in D8C1 challenge.

```
>>> from dreamtools.core import sageutils
>>> s = sageutils.SynapseClient()
```
<span id="page-20-1"></span>class **SynapseClient**(*username=None*, *password=None*)

This class inherits all methods from synapseClient.

Be aware that most of the functionalities are now available in synapseclient itself. So, most of the methods that were written are hidden (double underscore) and may be removed in the future.

The only remaining feature is the automatic login, and simple version of the downloadSubmission method. There is also a  $\gamma$  ison () method used throughout the dream8hpn code.

#### **Constructor**

#### Parameters

- **username** your synapse usename
- **password** your synapse password

You can create create a file called **.synapseConfig** (note the dot) in your home directory and add something like:

```
[authentication]
username: yourlogin
password: yourpassword
```
**downloadSubmissionAndFilename**(*sub*, *downloadFile=True*, *\*\*kargs*) Return filename of a submission downloaded from synapse.

Parameters

- **sub** A submission (as a dictionary).
- **version** The specific version to get. Defaults to the most recent version.
- **downloadFile** Whether associated files(s) should be downloaded. Defaults to True. If set to False, downloadLocation and ifcollision are ignored
- **downloadLocation** Directory where to download the Synapse File Entity. Defaults to the local cache.
- **ifcollision** Determines how to handle file collisions. May be "overwrite.local", "keep.local", or "keep.both". Defaults to "keep.both".

Warning: if collision does not seem to work  $(0.5.1)$ 

<span id="page-21-3"></span>**getMyProfile**() Returns user profile

<span id="page-21-2"></span>**json**(*data*)

Transform relevant object into json object

class **Login**(*client=None*, *username=None*, *password=None*)

A simple class to login to synapse

Parameters **client** – Connection to synapse takes a couple of seconds. This may be too much if in a debugging mode or accessing to synapse from different places. The login can be instantiate with an existing instance of SynapseClient, if which case, the instance creation is fast. Otherwise, the default behaviour is to create a new connection.

```
>>> from dreamtools.core.sageutils import Login
\Rightarrow \ge \frac{1}{1} = Login()
This is a SynapseClient built on top of Synapse class.
Trying to login automatically.
Welcome, *******
You're logged in Synapse
Welcome, XXX
```
In  $[10]:$   $l =$  sageutils. Login(1)

### <span id="page-21-0"></span>**Ziptools**

#### class **ZIP**

Simple utility to load a ZIP file

Note: could be moved to easydev package

**extractall**(*path*)

**loadZIPFile**(*filename*) Loads a ZIP file

> This method uses the zipfile module and stores the data into zip\_data. The filenames contained within this archive can be found in zip\_filenames. To read the data contained in the first filename, type:

self.zip\_data.open(self.filenames[0].read()

**Parameters**  $f$ **ilename** ( $g$ tr) – the ZIP filename to load

**read**(*filename*)

#### <span id="page-21-1"></span>**Downloader**

Utility to download a synapse project in the dreamtools directory

class **Downloader**(*challenge*, *client=None*, *username=None*, *password=None*) Factory to download gold standard files

Download a synpase file once for all in the dreamtools directory.

#### <span id="page-22-3"></span>**constructor**

Parameters challenge ([str](http://docs.python.org/library/functions.html#str)) – alias of a challenge (e.g., D5C1)

To automatically connect to synapse, create a file called .synapseConfig with this content:

```
[authentication]
username: email
password: password
```
**download**(*synid*) Download a file into the dreamtools directory

**Parameters synid** – a valid synapse id (e.g., syn123456)

You must have a login on synapse website.

#### <span id="page-22-0"></span>**Layout**

Layout to create a new challenge from scratch

class **Layout**(*name*, *verbose=True*)

Class to create automatic layout for a given challenge

Usage

dreamtools-layout --name D8C2

Warning: for developers only.

#### **create\_layout**()

**layout**(*args=None*)

This function is used by the standalone application called dreamscoring

dreamtools-layout --help

#### <span id="page-22-1"></span>**Concordance Index**

Concordance index computation (exact version)

Based on R code provided by Ben Sauerwine and Erhan Bilal double checked with concordance.index from survcomp R package.

class **ConcordanceIndex**(*survtime=None*, *survevent=None*)

See  $cindex()$  function for details

**cindex**(*prediction*) Returns concordance index

<span id="page-22-2"></span>**cindex**(*prediction*, *survtime*, *survevent*)

Function to compute the concordance index for a risk prediction, i.e., the probability that, for a pair of randomly chosen comparable samples, the sample with the higher risk prediction will experience an event before the other sample or belongs to a higher binary class.

**Parameters** 

• **prediction** – a vector of risk predictions.

- <span id="page-23-1"></span>• **survtime** – a vector of event times.
- **survevent** a vector of event occurence indicators (True and False).

```
>>> from dreamtools.core.cindex import cindex
>>> print(cindex([0, 1, 3, 4], [0, 4, 3, 1], [True] * 4))
0.5
>>> print(cindex([0, 1, 3, 4], [0, 1, 3, 4], [True] \star 4))
0.0
```
**concordanceIndex**(*prediction*, *survtime*, *survevent*)

### <span id="page-23-0"></span>**3.4.2 DREAM challenges**

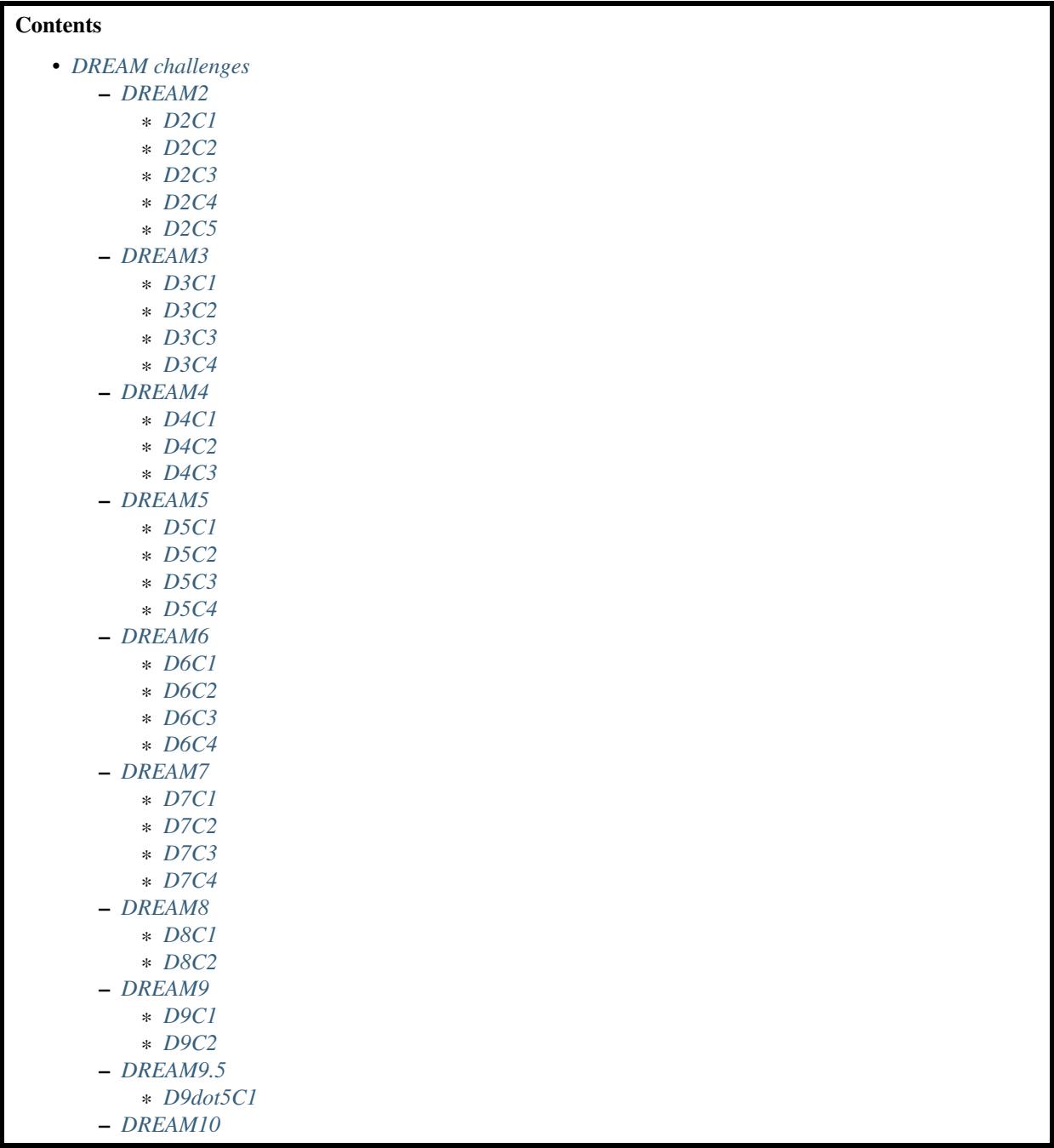

#### <span id="page-24-6"></span><span id="page-24-0"></span>**DREAM2**

#### <span id="page-24-1"></span>**D2C1**

D2C2 scoring function

Class imlemented in Python based on original code in MATLAB from Gustavo A. Stolovitzky.

```
class D2C1(verbose=True, download=True, **kargs)
```
**download\_goldstandard**() Returns D2C1 gold standard file location

<span id="page-24-4"></span>**download\_template**() Returns D2C1 template location

**load\_leaderboard**()

**score**(*filename*) Returns statistics (e.g. AUPR/AUROC)

> **Parameters filename** ([str](http://docs.python.org/library/functions.html#str)) – a valid filename as returned by [download\\_template\(\)](#page-24-4)

**score\_and\_compare\_with\_lb**(*filename*) Example of a comparative leaderboard that scores

#### <span id="page-24-2"></span>**D2C2**

D2C2 scoring function.

Implementation in Python based on a MATLAB code from Gustavo A. Stolovitzky

```
class D2C2(verbose=True, download=True, **kargs)
     A class dedicated to D2C2 challenge
```
**from dreamtools import** D2C2  $s = D2C2()$ filename = s.download\_template() s.score(filename)

#### **constructor**

```
download_goldstandard()
    Returns the gold standard
```
<span id="page-24-5"></span>**download\_template**() Returns a valid template

**score**(*filename*) Returns statistics (e.g. AUROC)

```
Parameters filenamestr) – a valid filename as returned by
  download_template()
```
#### <span id="page-24-3"></span>**D2C3**

D2C3 scoring functions

The original algorithm was developed in MATLAB by Gustavo Stolovitzky

<span id="page-25-2"></span>class **D2C3**(*verbose=True*, *download=True*, *\*\*kargs*) A class dedicated to D2C3 challenge

```
from dreamtools import D2C3
s = D2C3()subname = "DIRECTED-UNSIGNED_qPCR"
filename = s.download_template(subname)
s.score(filename, subname)
```
There are 12 gold standards and templates. There are scored independently (6 for the chip case and 6 for the qPCR).

Although there is no sub-challenge per se, there are 12 different templates so we use the template names as sub-challenge names

#### **constructor**

```
download_goldstandard(subname=None)
    Returns one of the 12 gold standard files
```
Parameters subname – one of the sub challenge name. See [sub\\_challenges](#page-25-1)

**download\_template**(*subname=None*)

<span id="page-25-1"></span>**score**(*filename*, *subname=None*)

**sub\_challenges** = None sub challenges (12 different values)

#### <span id="page-25-0"></span>**D2C4**

D2C4 scoring function

original code in MATLAB by Gustavo Stolovitzky

class **D2C4**(*verbose=True*, *download=True*, *\*\*kargs*) A class dedicated to D2C4 challenge

```
from dreamtools import D2C4
s = D2C4()subname = 'DIRECTED-UNSIGNED_InSilico1'
filename = s.download_template(subname)
s.score(filename, subname)
```
#### **constructor**

**download\_goldstandard**(*subname=None*)

**download\_template**(*subname=None*)

**score**(*filename*, *subname=None*, *goldstandard=None*)

**sub\_challenges** = None 12 different sub challenges

#### <span id="page-26-4"></span><span id="page-26-0"></span>**D2C5**

D2C5 scoring functions

Original code in MATLAB by Gustavo Stolovitzky

```
class D2C5(verbose=True, download=True, **kargs)
     A class dedicated to D2C5 challenge
```

```
from dreamtools import D2C5
s = D2C5()subname = "UNSIGNED"
filename = s.download_template(subname)
s.score(filename, subname)
```
#### **constructor**

**download\_goldstandard**(*subname=None*) **download\_template**(*subname=None*) **score**(*filename*, *subname=None*, *goldstandard=None*)

### <span id="page-26-1"></span>**DREAM3**

#### <span id="page-26-2"></span>**D3C1**

D3C1 scoring function

Original matlab code from Gustavo A. Stolovitzky and Robert Prill.

class **D3C1**(*verbose=True*, *download=True*, *\*\*kargs*) D3C1 scoring function to evaluate the accuracy of a prediction

```
from dreamtools import D3C1
s = D3C1()filename = s.download_template()
s.score(filename)
```
#### **download\_goldstandard**()

**download\_template**() Return filename of a template to be used for testing

**probability**(*x*)

**score**(*filename*) Scoring function

> Returns tuple with first element being the number of correct predictions and second element being the pvalue

#### <span id="page-26-3"></span>**D3C2**

#### D3C2 scoring function

Implemented after an original MATLAB code from Gustavo Stolovitzky and Robert Prill.

<span id="page-27-2"></span>class **D3C2**(*verbose=True*, *download=True*, *\*\*kargs*) A class dedicated to D3C2 challenge

```
from dreamtools import D3C2
s = D3C2()filename = s.download_template('cytokine')
s.score(filename, 'cytokine')
filename = s.download_template('phospho')
s.score(filename, 'phospho')
```
Data and templates are downloaded from Synapse. You must have a login.

#### **constructor**

**download\_goldstandard**(*subname*)

**download\_template**(*name*)

**score**(*filename*, *subname*) Returns score of a prediction

#### <span id="page-27-0"></span>**D3C3**

D3C3 scoring function

Original matlab version (Gustavo A. Stolovitzky, Ph.D. Robert Prill) translated into Python by Thomas Cokelaer.

class **D3C3**(*verbose=True*, *download=True*, *\*\*kargs*) A class dedicated to D3C3 challenge

```
from dreamtools import D3C3
s = D3C3()filename = s.download_template()
s.score(filename)
```
Data and templates are downloaded from Synapse. You must have a login.

Note: the spearman pvalues are computed using R and are slightly different from the official code that used matlab. The reason being that the 2 implementations are different. Pleasee see cor.test in R and corr() function in matlab for details. The scipy.stats.stats.spearman has a very different implementation for small size cases.

#### **constructor**

```
download_goldstandard()
download_template()
score(filename)
```
#### <span id="page-27-1"></span>**D3C4**

Implementation in Python from Thomas Cokelaer. Original code in matlab (Gustavo Stolovitzky and Robert Prill).

<span id="page-28-2"></span>class **D3C4**(*verbose=True*, *download=True*, *\*\*kargs*) A class dedicated to D3C4 challenge

```
from dreamtools import D3C4
s = D3C4()filename = s.download_template(10)s.score(filename)
```
Note: AUROC/AUPR and p-values are returned for a given sub-challenge. In the DREAM LB, the 5 networks are combined together. We should have same implemntatin as in D4C2

#### **constructor**

**download\_goldstandard**(*subname*)

**download\_template**(*subname*)

**plot**(*filename*, *size*, *batch*)

**score**(*filename*, *subname*)

**score\_prediction**(*filename*, *subname*)

Parameters

- **filename** –
- **size** –
- **name** –

Returns

#### <span id="page-28-0"></span>**DREAM4**

#### <span id="page-28-1"></span>**D4C1**

D4C1 scoring function

Based on an original matlab code from Gustavo A. Stolovitzky, and Robert Prill.

```
class D4C1(verbose=True, download=True, **kargs)
     A class dedicated to D4C1 challenge
```

```
from dreamtools import D4C1
s = D4C1()filename = s.download_template()
s.score(filename)
```
Data and templates are downloaded from Synapse. You must have a login.

**constructor**

```
download_goldstandard()
```
**download\_template**()

**score**(*filename*)

```
score_kinases()
score_pdz()
score_sh3()
```
### <span id="page-29-0"></span>**D4C2**

D4C2 scoring function

From an original code in matlab (Gustavo Stolovitzky and Robert Prill).

class **D4C2**(*verbose=True*, *download=True*, *\*\*kargs*) A class dedicated to D4C2 challenge

```
from dreamtools import D4C2
s = D4C2()filename = s.download_template(10, )
s.score(filename)
```
Data and templates are downloaded from Synapse. You must have a login.

#### **constructor**

```
directed_to_undirected()
```
**download\_goldstandard**(*subname*)

**download\_template**(*subname*)

**load\_prob**(*filename*)

**plot**(*filename*, *subname*)

**score**(*filename*, *subname=None*)

#### **score\_prediction**(*filename=None*, *subname=None*)

This is a longish scoring function translated from the matlab original code of D4C2

#### Parameters

- **filename** –
- **tag** –
- **batch** –

Returns

#### Todo

merge this function with the one from D4C2

#### <span id="page-29-1"></span>**D4C3**

#### D4C3 scoring function

Based on Matlab script available on [https://www.synapse.org/#!Synapse:syn2825304,](https://www.synapse.org/#!Synapse:syn2825304) which is an original code from Gustavo A. Stolovitzky and Robert Prill.

class **D4C3**(*verbose=True*, *download=True*, *edge\_count=None*, *cost\_per\_link=0.0827*, *\*\*kargs*) A class dedicated to D4C3 challenge

```
from dreamtools import D4C3
s = D4C3()filename = s.download_template()
s.edge_count = 20
s.score(filename)
```
Data and templates are inside Dreamtools.

Note: A parameter called cost\_per\_link is hardcoded for the challenge. It was compute as min {Prediction Score / Edge Count} amongst all submissions. For this scoring function, cost\_per\_link is set to 0.0827 and may be changed by the user.

#### **constructor**

#### Parameters

- **edge\_count** ([int](http://docs.python.org/library/functions.html#int)) if not provided, a prompt will ask for its value.
- **cost\_per\_link** ([float](http://docs.python.org/library/functions.html#float)) a cost

```
download_goldstandard()
```
#### **download\_template**()

#### **plot**()

Plots prediction versus gold standard for each species

```
from dreamtools import D4C3
s = D4C3()filename = s.download_template()
s.edge_count = 20
s.score(filename)
s.plot()
```
**score**(*filename*) Compute the score

See synapse page for details about the scoring function.

#### <span id="page-30-0"></span>**DREAM5**

#### <span id="page-30-1"></span>**D5C1**

D5C1 scoring function

From an original matlab code from Gustavo A. Stolovitzky, Robert Prill

```
class D5C1(verbose=True, download=True, **kargs)
     A class dedicated to D5C1 challenge
```

```
from dreamtools import D5C1
s = D5C1()filename = s.download_template()
s.score(filename)
```
#### <span id="page-31-1"></span>**constructor**

```
download_goldstandard()
```

```
download_template()
```
**score**(*filename*)

Returns dictionay with AUC/AUPR metrics and score.

#### <span id="page-31-0"></span>**D5C2**

D5C2 challenge scoring functions

Based on TF\_web.pl (perl version) provided by Raquel Norel (Columbia University/IBM) also used by the web server [http://www.ebi.ac.uk/saezrodriguez-srv/d5c2/cgi-bin/TF\\_web.pl](http://www.ebi.ac.uk/saezrodriguez-srv/d5c2/cgi-bin/TF_web.pl)

This implementation is independent of the web server.

```
class D5C2(verbose=True, download=True, tmpdir=None, Ntf=66, **kargs)
     A class dedicated to D5C2 challenge
```

```
from dreamtools import D5C2
s = D5C2()# You can get a template from www.synapse.org page (you need
# to register)
filename = s.download template()
s.score(filename) # takes about 5 minutes
s.get_table()
s.plot()
```
Data and templates are downloaded from Synapse. You must have a login.

#### **constructor**

#### Parameters

- **Ntf** not to be used. Used for fast testing and debugging
- **tmpdir** a local temporary file if provided.

#### **cleanup**()

Remove the temporary directory

#### **compute\_statistics**()

Returns final results of the user predcition

Returns a dataframe with various metrics for each transcription factor.

Must call [score\(\)](#page-32-1) before.

#### **download\_all\_data**()

Download all large data sets from Synapse

#### **download\_goldstandard**()

#### **download\_template**()

Download a template from synapse into ~/config/dreamtools/dream5/D5C2

Returns filename and its full path

#### <span id="page-32-2"></span>**get\_table**()

Return table with user results from the user and participants

There are 14 participants as in the Leaderboard found here <https://www.synapse.org/#!Synapse:syn2887863/wiki/72188>

Returns a dataframe with different metrics showing performance of the submission with respect to other participants.

```
table = s.get_table()
with open('test.html', 'w') as fh:
    fh.write(table.to_html(index=False))
```
**init**()

Creates the temporary directory and the sub directories.

Behaviour differs whether the directory was provided in the constructor or not.

**plot**(*fontsize=16*)

Show the user prediction compare to 20 other participants

<span id="page-32-1"></span>**score**(*prediction\_file*)

Compute all results and compare prediction with official participants

This scoring function can take a long time (about 5-10 minutes).

#### <span id="page-32-0"></span>**D5C3**

D5C3 scoring function

Original matlab code from Gustavo A. Stolovitzky, Robert Prill, Ph.D. sub challenge B original code in R from A. de la Fuente

```
class D5C3(verbose=True, download=True, **kargs)
     A class dedicated to D5C3 challenge
```

```
from dreamtools import D5C3
s = D5C3()filename = s.download template()
s.score(filename)
```
Data and templates are downloaded from Synapse. You must have a login.

3 subchallenges (A100, A300, A999) but also 3 others simpler with B1, B2, B3

For A series, 5 networks are required. For B, 3 are needed.

#### **constructor**

**download\_goldstandard**(*subname*) **download\_template**(*subname*) **score**(*filename*, *subname*) **score\_challengeA**(*filename*, *subname*) **score\_challengeB**(*filenames*)

#### <span id="page-33-3"></span><span id="page-33-0"></span>**D5C4**

D5C4 scoring function

Based on original matlab code from Gustavo A. Stolovitzky and Robert Prill

```
class D5C4(verbose=True, download=True, **kargs)
     A class dedicated to D5C4 challenge
```

```
from dreamtools import D5C4
s = D5C4()filename = s.download_template()
s.score(filename)
```
Data and templates are downloaded from Synapse. You must have a login.

**constructor**

```
download_goldstandard()
```
**download\_template**()

**score**(*filenames*)

**score\_challengeA**(*filename*, *tag*)

Parameters

• **filename** –

• **tag** –

Returns

### <span id="page-33-1"></span>**DREAM6**

#### <span id="page-33-2"></span>**D6C1**

D6C1 scoring function

scoring author: bobby prill

class **D6C1**(*verbose=True*, *download=True*, *\*\*kargs*) A class dedicated to D6C1 challenge

```
from dreamtools import D6C1
s = D6C1()filename = s.download_template()
s.score(filename)
```
#### Todo

not yet implemented. Requires code to compute the recall and precision from the GS and submission.

#### **constructor**

**download\_goldstandard**()

<span id="page-34-2"></span>**download\_template**()

**score**(*filename*)

<span id="page-34-0"></span>**D6C2**

D6C2 scoring function

See D7C1

class **D6C2**(*verbose=True*, *download=True*, *\*\*kargs*) A class dedicated to D6C2 challenge

```
from dreamtools import D6C2
s = D6C2()filename = s.download_template()
s.score(filename)
```
Data and templates are downloaded from Synapse. You must have a login.

```
constructor
```

```
download_goldstandard()
```

```
download_template()
```
**score**(*prediction\_file*)

#### <span id="page-34-1"></span>**D6C3**

D6C3 scoring function

Based on Pablo's Meyer Matlab code.

```
class D6C3(verbose=True, download=True, **kargs)
     A class dedicated to D6C3 challenge
```

```
from dreamtools import D6C3
s = D6C3()filename = s.download_template()
s.score(filename)
```
Absolute score in the Pearson coeff but other scores such as chi-square and rank are based on the 21st participants.

Pearson and spearman gives same values as in final LB but X2 and R2 are slightly different. Same results as in the original matlab scripts so the different with the LB is probably coming fron a different set of predictions files, which is stored in ./data/predictions and was found in <http://genome.cshlp.org/content/23/11/1928/suppl/DC1>

The final score in the official leaderboard computed the p-values for each score (chi-square, r-square, spearman and pearson correlation coefficient) and took -0.25 log ( product of p-values) as the final score.

#### **constructor**

```
download_goldstandard()
```

```
download_template()
```
<span id="page-35-3"></span>**read\_all\_participants**()

**score**(*filename*)

<span id="page-35-0"></span>**D6C4**

Original scoring function: Kelly Norel

class **D6C4**(*verbose=True*, *download=True*, *\*\*kargs*) A class dedicated to D6C4 challenge

```
from dreamtools import D6C4
s = D6C4()filename = s.download_template()
s.score(filename)
```
Data and templates are downloaded from Synapse. You must have a login.

#### **constructor**

```
download_goldstandard()
download_template()
```
**score**(*filename*)

### <span id="page-35-1"></span>**DREAM7**

#### <span id="page-35-2"></span>**D7C1**

DREAM7 Challenge 1 (Parameter estimation and network topology prediction)

#### References

- <http://dreamchallenges.org/project-list/dream7-2012/>
- <https://www.synapse.org/#!Synapse:syn2821735/wiki/>

Publications <http://www.biomedcentral.com/1752-0509/8/13/abstract>

```
class D7C1(verbose=True, download=True, path='submissions', **kargs)
     DREAM 7 - Network Topology and Parameter Inference Challenge
```
Here is a quick example on calling the scoring methods:

```
from dreamtools import D7C1
s = D7C1()s.score_model1_timecourse(filename)
s.score_model1_parameters(filename)
s.score_topology(filename)
```
This class provides 3 main scoring functions:

```
1.score_topology()
2.score_model1_timecourse()
3.score_model1_parameters()
```
<span id="page-36-0"></span>Each takes as an input a valid submission as described in the official [synapse page.](https://www.synapse.org/#!Synapse:syn2821735/wiki/)

Templates are also provided within the source code on [github dreamtools](https://github.com/dreamtools) in the directory dreamtools/dream7/D7C1/templates.

D7C1 scoring function are also included in the standalone code **dreamtools-scoring**.

For the details of the scoring functions, please refer to the paper (see module documentation) Some details are provided in the methods themselves as well.

There are other methods (starting with leaderboard) that should not be used. Those are draft version used to compute pvalues and report scores as in the final leaderboard.

Note: the scoring functions were implemented following Pablo Meyer's matlab codescore\_dream7\_c1s1.m

For admin only: put the submissions in ./submissions/ directory and call the :meth:

**constructor**

Parameters  $path$  – path to a directory containing submissions

Returns

```
download_goldstandard(name)
```
**download\_template**(*name*) Return filename of a template

Parameters name ([str](http://docs.python.org/library/functions.html#str)) – one in 'topology', 'parameter', 'timecourse'

- **get\_null\_parameters\_model1**(*N=10000*) Returns score distribution (parameter model1)
- **get\_null\_timecourse\_model1**(*N=10000*)

```
get_null_topology(N=10000)
    Return null distribution of the topology score
```
- **get\_pvalues\_parameter**(*score*)
- **get\_pvalues\_timecourse**(*score*)
- **get\_pvalues\_topology**(*x*) Return pvalues of a given score (topology challenge)

#### **get\_random\_topology**()

**leaderboard**()

Computes all scores for all submissions and returns dataframe

Returns dataframe with scores for each submissions for the model1 (parameter and timecourse) and model2 (topology)

### **leaderboard\_compute\_score\_parameters\_model1**()

Computes all scores (parameters model1)

Returns Nothing but fills scores.

For the metric, see [score\\_model1\\_parameters\(\)](#page-37-1).

See also:

load submissions()

**leaderboard\_compute\_score\_timecourse\_model1**(*startindex=10*, *endindex=39*) Computes all scores (timecourse model1)

Returns Nothing but fills scores

<span id="page-37-3"></span>For the metric, see score model1 parameters().

Note that *endindex* is set to 39 so it does not take into account last value at time=20 This is to be in agreement with the implemenation used in the final leaderboard

<https://www.synapse.org/#!Synapse:syn2821735/wiki/71062>

If you want to take into account final point, set endindex to 40

#### **leaderboard\_compute\_score\_topology**()

Computes all scores (topology) for loaded submissions

For the metric, see [score\\_topology\(\)](#page-38-0).

Returns fills scores.

See also:

load submissions()

#### <span id="page-37-2"></span>**load\_submissions**()

Load a bunch of submissions to be found in the submissions directory

The directory name is defined in path

Returns nothing. Populates data attribute and team\_names.

#### **score**(*filename*, *subname=None*)

Return score for a given sub challenge

**Parameters filename**  $(str)$  $(str)$  $(str)$  – input filemame.

Returns name of a sub\_challenge. See sub\_challenges attribute.

#### <span id="page-37-1"></span>**score\_model1\_parameters**(*filename*)

Return distance between submission and gold standard for parameters challenge (model1)

Parameters **filename** – must be valid templates

Returns score (distance)

```
>>> from dreamtools import D7C1
\Rightarrow \Rightarrow s = D7C1()>>> filename = s.download_template('parameter')
>>> s.score(filename, 'parameter')
0.022867555017785129
```
The score is computed using the square of the ratio of the user prediction and the gold standard. Taking the mean of the log10 :

$$
S = \log 10 \left( \left( \frac{X}{X_{\rm gold\ standard}} \right)^2 \right)
$$

#### <span id="page-37-0"></span>**score\_model1\_timecourse**(*filename*)

Returns distance between prediction and gold standard (model1)

Parameters **filename** – must be valid templates

Returns score (distance)

```
>>> from dreamtools import D7C1
\Rightarrow \ge \ge \frac{107C1}{1}>>> filename = s.download_template('timecourse')
>>> s.score_model1_timecourse(filename)
0.0024383612676804048
```
<span id="page-38-1"></span>There are 3 time courses to be predicted. The score for each time course is

$$
S_i = \frac{(X_i - \hat{X}_i)^2}{0.01 + 0.04 \times X_i^2}
$$

where X is the gold standard and  $\hat{X}$  the prediction. and final score is just the average across the 3 time courses.

```
score_topology(filename)
```
Standalone version of the network topology scoring

Parameters **filename** ([str](http://docs.python.org/library/functions.html#str)) –

```
>>> from dreamtools import D7C1
\Rightarrow s = D7C1()>>> filename = s.download_template('topology')
>>> s.score(filename, 'topology')
12
```
Scoring details The challenge requests predictions for 3 missing links, knowing that a gene can regulate up to two genes when they are in the same operon, 6 gene interactions have to be indicated by the participants (3 links\*2 genes) and whether these interactions are activating (+) or repressing (-).

For each of the predicted links i=1,2,3, we define a score:

 $S_i^{link} = L_i + N_i$ 

where  $L_i$  is 6 if the nature of the regulation iscorrect (that is, the source gene, the sign of the connection, and the destination gene are all correct) and  $L<sub>i</sub> = 12$  if the link regulates an operon composed of two genes and both connections are correct. If  $L<sub>i</sub> > 0$  then  $N_i = 0$ .

In case a link is NOT correctly predicted ( $L<sub>i</sub> = 0$ )  $N<sub>i</sub>$  is defined as follows. It is increased by 1 for each correctly regulated gene, 2 if the regulated gene and the nature of the regulation (i.e +/-) are correct and 1 if the regulator gene is correct

The gold standard contains 3 lines similar to

 $5 + 7 + 11$ 

It means gene 5 positively regulates gene 7 and gene 11. If a prediction is

 $5 + 7 + 2$ 

Then  $L = 6$ . If the prediction is

 $2 + 7 + 2$ 

 $L = 0$  so N may be updated. Here the regulon (2) is not correct, However, one gene (7) is correctly predicted with the good sign so  $N = 2$ .

#### <span id="page-39-3"></span><span id="page-39-0"></span>**D7C2**

class **D7C2**(*verbose=True*, *download=True*, *\*\*kargs*) A class dedicated to D7C2 challenge

```
from dreamtools import D7C2
s = D7C2()filename = s.download_template()
s.score(filename)
```
Data and templates are downloaded from Synapse. You must have a login.

as R objects implementing a function called customPredict() that returns a vector of risk predictors when given a set of feature data as input. The customPredict()

#### **constructor**

**download\_goldstandard**(*subname=None*)

**download\_template**(*subname=None*)

**score**(*filename*)

#### <span id="page-39-1"></span>**D7C3**

```
class D7C3(verbose=True, download=True, **kargs)
     A class dedicated to D7C3 challenge
```

```
from dreamtools import D7C3
s = D7C3()filename = s.download_template()
s.score(filename)
```
Data and templates are downloaded from Synapse. You must have a login.

#### **constructor**

**download\_goldstandard**(*subname=None*)

**download\_template**(*subname=None*)

**score**(*filename*, *subname=None*, *goldstandard=None*)

#### <span id="page-39-2"></span>**D7C4**

Original code for challenge B translted from Mukesh Bansal Sub challenge A is currently a wrapping of a perl code provided by Jim Costello

class **D7C4**(*verbose=True*, *download=True*, *\*\*kargs*) A class dedicated to D7C4 challenge

```
from dreamtools import D7C4
s = D7C4()filename = s.download_template()
s.score(filename)
```
<span id="page-40-0"></span>Data and templates are downloaded from Synapse. You must have a login.

```
# columns represent the probabilistic c-index of the given team for
 each drug.
# following the columns of teams are 5 columns which are used for
 calculating the overall team score
# |-> Test_data = the probabilistic c-index for the experimentally
 determined test data scored against itself
# |-> Mean Null Distribution = a set of 10,000 random predictions
 were scored to create the null distribution, of which this column
 represents the mean
# |-> SD Null Distribution = a set of 10,000 random predictions
 were scored to create the null distribution, of which this column
 represents the standard deviation
# |-> z-score of test data to null = score of the test data minus
 the mean of the null distribution divided by the standard deviation
 of the null distribution
# |-> weight of drug (normalized z-score) = the z-score normalized
 by the largest z-score across all 31 drugs.
# to calculate your team overall score, simply mulitple the score
 of all drugs by the corresponding weight. Divide the sum of these
```
#### **constructor**

This challenge uses PERL script that requires specific packages.

weighted scores by the sum of the weights

First, you need cpanm tools [\(http://search.cpan.org/dist/App-cpanminus/\)](http://search.cpan.org/dist/App-cpanminus/)

Under Fedora 23:

sudo dnf install perl-App-cpanminus

Then, install the dependencies that will be required

sudo cpanm install Math::Libm sudo cpanm install Algorithm::Pair::Best2 sudo cpanm install Digest::SHA1 sudo cpanm install Tk sudo cpanm install Games::Go::AGATourn

finally install the Games-go-GoPair.tar.gz package stored in dreamtools github repositotry in dreamtools/dreamt7/D7C4/misc:

```
cd dreamtools/dream7/D7C4/misc
tar xvfz Games-Go-GoPair-1.001.tar.gz
cd Games-Go-GoPair-1.001
perl Makefile.PL
make
sudo make install
```
#### **download\_goldstandard**(*subname*)

**download\_template**(*subname*) **score**(*filename*, *subname*) **score\_A**(*filename*) **score\_B**(*filename*)

#### <span id="page-41-3"></span><span id="page-41-0"></span>**DREAM8**

#### <span id="page-41-1"></span>**D8C1**

This module provides utilities to compute scores related to HPN-Dream8

It can be used and should be used indepently of Synapse altough for testing, data sets may be downloading from synapse if you don't have any local files to play with.

Here is an example related to the Network subchallenge:

```
>>> from dreamtools.dream8.D8C1 import scoring
>>> s = scoring.HPNScoringNetwork()
>>> s.compute_all_descendant_matrices()
>>> s.compute_all_rocs()
>>> s.compute_all_aucs()
```
<https://www.synapse.org/#!Synapse:syn1720047/wiki/60530>

class **HPNScoringNetwork**(*filename=None*, *verbose=False*, *true\_descendants=None*) Class to compute the score of a Network submission

A user will provide a ZIP file that contains 65 files: 32 EDA, The 32 files should be tagged with the 32 combos of cell lines and ligands. To create an instance of HPNScoringNetwork, type:

```
s = HPNScoringNetwork("TeamName-Network.zip")
# or later
s = HPNScoringNetwork()
s.load_submission("TeamName-Network.zip")
s.get_auc_final_scoring() # as in the challenge ignoring some regimes
```
You then need to specifically load the EDA files. This may be done with load all eda files from zip():

```
s.load_all_eda_files_from_zip()
```
The content of the ZIP file can be validated using the  $validation()$  method.:

s.validation()

Each EDA and SIF file must be a complete graph where all species correspond to the CSV files provided on the synapse web page. The size of the network varies depending on the cell line.

Each EDA file that contains score on each edge and first needs to be transformed into a descendancy matrix. This is achieve via [compute\\_descendant\\_matrix\(\)](#page-42-0) and/or compute\_descendant\_matrix() methods.:

s.compute\_all\_descendant\_matrices()

From each matrix, we'd like to compare a specific row (corresponding to mTOR) to the true scores that are expected. The true descendant for each combinaison of cell line and ligand are provided and loaded in the constructor via load\_true\_descendants\_from\_zip(), which can be called at any time.

Parameters **filename** ([str](http://docs.python.org/library/functions.html#str)) –

<span id="page-41-2"></span>**compute\_all\_aucs**() Computes all AUC

<span id="page-42-3"></span>This function can be called once EDA files are loaded and all descendant matrices have been computed as well.

In theory, one should compute ROC and then AUC but this function recomputes ROC since it is fast to compute.

#### See also:

[load\\_all\\_eda\\_files\\_from\\_zip\(\)](#page-44-0), [compute\\_all\\_descendant\\_matrices\(\)](#page-42-1)

#### <span id="page-42-1"></span>**compute\_all\_auprs**()

**compute\_all\_descendant\_matrices**()

Compute all descendancy matrices

For each cell line and ligand, the matrix is stored in the edge\_scores dictionary.

See also:

compute descendant matrix()

#### **compute\_all\_metrics**()

#### **compute\_all\_rocs**()

Computes all ROC curves

This function can be called once EDA files are loaded and all descendant matrices have been computed as well.

See also:

[load\\_all\\_eda\\_files\\_from\\_zip\(\)](#page-44-0), [compute\\_all\\_descendant\\_matrices\(\)](#page-42-1)

#### **compute\_auc**(*roc*)

Compute AUC given a ROC data set

**Parameters**  $\text{roc}(str)$  $\text{roc}(str)$  $\text{roc}(str)$  **– The roc data structure must be a dictionary with "tpr" key. Could** be an variable returned by  $compute\_roc()$ .

#### <span id="page-42-0"></span>**compute\_aupr**(*roc*)

**compute\_descendant\_matrix**(*cellLine*, *ligand*)

Computes the descendancy matrix for a given cell line and ligand

#### Parameters

- **cellLine**  $(str)$  $(str)$  $(str)$  a valid cell line
- **ligand**  $(str)$  $(str)$  $(str)$  a valid ligand

Note: we use a cython module to conmpute the matrix. This function is the bottle neck of the entire procedure to compute the score. This is especially important to estimate te null distribution of the AUCs. Using Cython does not improve much the performance (80%) but it improves it...

See also:

[compute\\_all\\_descendant\\_matrices\(\)](#page-42-1)

**compute\_metrics**(*cellLine*, *ligand*)

<span id="page-42-2"></span>**compute\_other\_metrics**(*roc*)

**compute\_roc**(*cellLine*, *ligand*) Compute the ROC curve

#### Parameters

- **scores** list of scores (probabilities)
- **classes** list of classes (true values)

#### <span id="page-43-0"></span>See also:

[compute\\_roc\(\)](#page-42-2)

#### **compute\_score**(*validation=True*)

Computes the final score that is the average over the 32 AUCs

This function compute the final score. First, il loads all EDA files provided by the participany (from the ZIP file). Then, it computes the 32 descendant matrices. Finally, it computes the 32 ROCS and AUCS. The scores is for now based on the z-score. Since scores must be between 0 and 1, where 0 is the best, we will need to normalise.

Parameters validation ([bool](http://docs.python.org/library/functions.html#bool)) – perform validation of the input ZIP file

**edge\_score\_to\_eda\_files**(*teamname*)

#### **get\_auc\_final\_scoring**()

This function returns the mean AUC using only official ligands as used in final scoring and collaborative rounds.

The individual AUCs must be computed first with compute  $all$  aucs () or .:

```
>>> s = scoring.HPNScoringNetwork(filename)
>>> auc = s.get_auc_final_scoring()
```

```
get_aucs()
    Returns all AUCs
```

```
get_average_auc()
    Returns mean of all AUCs
```

```
get_mean_and_sigma_null_parameters()
```
Retrieve mean and sigma for 32 combi from a null AUC distribution

```
get_mean_zscores(aucs=None)
```
**get\_null\_distribution**(*sample=100*, *cellLine='BT20'*, *ligand='EGF'*, *store\_rocs=False*, *distr='uniform'*)

Computes the null distribution for a given combinaison

•Creates a uniformly distribution of a EDA file and stores it in the edge\_score attribute.

•recompute the corresponding descendancy matrix

•Get the corresponding true prediction

•compute the ROC and AUC

#### Parameters

- $sample(int)$  $sample(int)$  $sample(int)$  number of distribution to compute
- **cellLine** –
- **ligand** –
- **store\_rocs** ([bool](http://docs.python.org/library/functions.html#bool)) if set to True, save the rocs as well

Returns rocs and aucs (rocs is set to [] for debugging)

```
from dreamtools.dream8.D8C1 import scoring
from pylab import clf, plot, hist, grid, pi, exp, sqrt, mean, std
s = scoring.HPNScoringNetwork()
rocs, aucs, auprs = s.get\_null\_distribution(100)mu = mean(aucs)sigma = std(aucs)
```

```
clf()res = hist(aucs, 50, normed=True)plot(res[1], 1/(sigma \times sqrt(2 * pi)) * exp(- (res[1] - mu) * *2 / (2 * sigma * *2)), lin
grid()
```
<span id="page-44-0"></span>**get\_zscores**(*aucs=None*)

```
load_all_eda_files_from_zip()
    Loads all EDA file from a participant into edge_scores
```
**load\_eda\_file**(*filename*, *local=False*)

Loads scores from one EDA file

Parameters **filename** – here filename should be one of the filename to be found within the ZIP file! This is not a standard file system (See note).

Input data is EDA format that is:

 $A 1 B = 0.4$ A 1 C =  $0.5$ 

It containts edges such that the final graph is complete and a matrix can be built with column1 as the rows and column2 as the columns. The values being tmade from the fifth column. Second and fourth are ignored.

loaded data is stored in data as a numpy matrix.

```
Note: to overwrite the input ZIP file, use loadZIPFile()
```
#### **load\_submission**(*filename*)

**plot\_all\_rocs**(*cellLines=None*) Plots all 32 ROC once scores/rocs have been computed

```
from pylab import clf, plot, hist, grid
from dreamtools.dream8.D8C1 import scoring
import os
s = scoring.HPNScoringNetwork()
from dreamtools import D8C1
filename = D8C1().download_template('SC1A')
s.load_submission(filename)
s.compute_score()
s.plot_all_rocs()
```
**plot\_roc**(*cellLine*, *ligand*, *hold=False*) Plots a psecific ROC curve

**print\_aucs**()

```
test_synapse_id = 'syn1971273'
```

```
true_synapse_id = 'syn1971278'
```

```
validation()
```
General validation

•Check that there are 32 EDA files

#### •For each EDA file, calls further check

– format of the filename (correct cell line and ligand names)

- <span id="page-45-5"></span>– format of the dataa = character with a RHS and LHS
- LHS is made of 3 elements
- skip the header

#### class **HPNScoring**(*verbose=True*)

Base class common to all scoring classes

The HPN challenges use data from 32 types of combinaison of cell lines (4) and ligands (8). This class provides aliases to:

•valid cell lines ([valid\\_cellLines](#page-45-0))

•valid ligands ([valid\\_ligands](#page-45-1))

•expected length of the vectors for each cell line ([valid\\_length](#page-45-2))

•indices of the row vectors containing the mTOR species within the descendancy matrices ([mTor\\_index](#page-45-3))

Note: all matrices and vectors are sorted according to a hard-coded list of species for a combinaison of cell line and ligand. The species are indeed sorted alphabetically following hhe same order as in the original CSV files containing the data sets.

In addition, it the  $score$  attributes can be used to store the score computed by  $compute\_score()$ .

All classes that need to compute scores require a data file submitted by a participant. We enforce the usage of ZIP file, which can be loaded by using loadZIPFile().

#### **error**(*message*)

If you want to raise an error, use this method.

It raises a ScoringException and set the exception attribute. The message is stored in exception.value If called, the :attr:' ' is set to "INVALID" and the score is set to 1 (worst score).

#### **load\_species**()

<span id="page-45-3"></span>**mTor\_index** = None

Loads names of the expected phospho names for each cell line from the synapse files provided to the users

### <span id="page-45-4"></span>**score**

R/W attribute to store the score (in [0,1] only)

indices of the mTOR species in the different cell lines within

<span id="page-45-0"></span>**valid\_cellLines** = None

List of valid cell lines (e.g, BT20)

<span id="page-45-2"></span>**valid\_length** = None

length of the vectors to be found within each cell line

```
valid_ligands = None
```
List of valid ligands (e.g, EGF)

```
class HPNScoringNetworkInsilico(filename=None, verbose=False)
     Scoring class for HPN DREAM8 Network Insilico sub challenge
```
This class retrieves the true graph and a test example from synapse.

```
from dreamtools.dream8.D8C1 import HPNScoringNetworkInsilico
s = HPNScoringNetworkInsilico()
import os
filename = s.download_template("SC1B")
s.read_file(filename)
```
<span id="page-46-0"></span>Note: If you want to test your own local file, provide a filename.

#### **auc**

```
compute_score()
```
The official score for the SC1B challenge

Returns zscore

#### **get\_auc**()

```
get_null_auc_aupr(N)
```
Get null distribution of the AUCs and AUPRs

**Parameters**  $N(int)$  $N(int)$  $N(int)$  **– number of samples** 

Returns tuple made of 2 lists: the AUCc ad AUPRs

#### **get\_roc**()

Gets a ROC instance using thegiven the user and true graphs as inputs

#### **get\_zscore**()

Returns scores for the current submission

#### Returns

a single value based on the assumption that the distribution of the NULL AUC follows a gaussian distribution with parameters that are hardcoded as mu=0.497404 and std=0.037436.

aucs2, auprs2 = s.get null auc aupr(500000) scipy.stats.gamma.fit([x for x in auprs if  $\text{numpy}$ .isnan(x)==False]) scipy.stats.norm.fit(aucs)

**plot\_null\_distribution**(*aucs=None*, *auprs=None*, *N=10000*)

Plots the null distribution of the AUCs

```
from dreamtools.dream8.D8C1 import HPNScoringNetworkInsilico
from dreamtools import D8C1
import os
s = HPNScoringNetworkInsilico()
filename = D8C1().download_template('SC1B')
s.read_file(filename)
aucs, auprs = s.get_null_auc_aupr(1000)
s.plot_null_distribution(aucs)
from pylab import xlim
xlim([0.35,0.65])
```
#### **read\_file**(*filename*)

#### **test\_synapse\_id** = 'syn1973430'

**to\_eda**(*filename*) EXports the user EDA file

**true\_synapse\_id** = 'syn1976597'

#### class **HPNScoringNetwork\_ranking**

This class is used to compute the ranks of the different participants based on an average rank over the 32 combinaisons of cell line and ligands.

```
s = HPNScoringNetwork(filename="file1zip")
```

```
s.compute_all_aucs()
```

```
sall = HPNScoringNetwork_all()
# s.aucs is a list where each element is a dictionary of
sall.add auc(s1.auc, "team1")
# let us build
aucs2 = copy.deepcopy(s.auc)for c in s.valid_cellLines:
   for l in s.valid_ligands:
        auc2[c][1] = numpy.random.uniform(0.5, 0.7)sall.add_auc(s2.auc, "team2")
sall.get_ranking()
{'team1': 1.96875, 'team2': 1.03125}
```
This class is independent of HPNSCoringNetwork. However, it takes as input the returned values of HPN-ScoringNetwork.compute\_all\_auc()

**add\_auc**(*auc*, *participant\_id*) **get\_empty\_auc**() **get\_integer\_ranks**() **get\_mean\_ranks**() **get\_mean\_zscores**()

```
get_rank_participant(participant)
```

```
get_ranking()
```
class **HPNScoringPrediction**(*filename=None*, *version=2*, *verbose=False*)

```
compute_all_rmse()
```
Some species were removed on purpose during the analysis

Those are hardcoded. To compute null distribution, we can keep all the species, in which case, \_version parameter must be 0 must be set to False.

#### **create\_random\_data**()

Here, we don't want the true prediction that contains only what is requested (AZD8055) but the orignal training data with 2 or 3 inhibitors such as GSK and PD17 so that we can shuffle them.

We want to select for a given cell line and phosphos a data set to fill at a given time. The datum is selected accross the 8 stimuli, inhibitors +DMSO, and time points.

TAZ and FOX were asked to be excluded so this cause some trouble now but some user preidction still include them. Should add a if statement to ignore them. Does not matter to compute the null distribution

```
get_mean_rmse()
```
**get\_null**(*N=100*, *tag='sc2a'*)

```
s = HPNScoringPrediction()
nulls = s.get_null(1000)
# the nulls contains the 4 cell lines
# let us save the first one
for name in ['UACC812', 'BT549', 'MCF7', 'BT20']:
    data = [x[name] for x in nulls]
    fh = open('%s.json' % name, 'w')
    import json
    json.dump(data, fh)
    fh.close()
```

```
get_rmse(cellLine, phospho)
```
Warning: x in converted into a log2 scale

#### **get\_training\_data**()

```
get_true_prediction()
```
Reads true predcition from the 4 CSV files that contain the true prediction

data is stored as follows in the tru\_prediction attribute:

```
get_user_prediction()
```
should be MIDAS files as in <https://www.synapse.org/#!Synapse:syn1973835>

```
test_synapse_id = 'syn2000886'
```

```
true_synapse_id = 'syn2009136'
```
#### class **HPNScoringPrediction\_ranking**

This class is used to compute the ranks of the different participants based on an average rank over the 4 cell lines times phosphos

```
s = HPNScoringPrediction(filename="file1zip")
s.compute_all_rmes()
r = HPNScoringPrediction_ranking()
# s.aucs is a list where each element is a dictionary of
r.add_rme(s1.rmse, "team1")
rmse1 = r.get_randomised_rmse(r.rmse[0], sigma=1)
rmse2 = r.get_randomised_rmse(r.rmse[0], sigma=2)
rmse3 = r.get\_randomised\_rmse(r.rmse[0], sigma=3)r.add_rmse(rmse1, "team2")
r.add_rmse(rmse2, "team3")
r.add_rmse(rmse3, "team4")
sall.add_rmse(s2.rmse, "team2")
sall.get_ranking()
{'team1': 1.96875, 'team2': 1.03125}
```
This class is independent of HPNSCoringPrediction. However, it takes as input the returned values of HPNScoringPrediction.compute\_all\_rmse()

```
add_rmse(data, participant_id)
get_integer_ranks()
get_mean_ranks()
get_mean_zscores()
get_randomised_rmse(rmse, sigma=1)
    THis is useful for testing. See class documentaton
get_rank_participant(participant)
get_ranking()
species
```

```
valid_phosphos
```
#### <span id="page-49-0"></span>exception **ScoringError**(*value*)

An exception class for scoring classes

#### class **HPNScoringPredictionInsilico\_ranking**

This class is used to compute the ranks of the different participants based on an average rank over the 4 cell lines times phosphos

```
s = HPNScoringPredictionInsilico(filename="file1zip")
s.compute_all_rmes()
r = HPNScoringPrediction_ranking()
# s.aucs is a list where each element is a dictionary of
r.add_rme(s1.rmse, "team1")
rmse1 = r.get randomised rmse(r.rmse[0], sigma=1)
rmse2 = r.get randomised rmse(r.rmse[0], sigma=2)
rmse3 = r.get\_randomised\_rmse(r.rmse[0], sigma=3)r.add_rmse(rmse1, "team2")
r.add_rmse(rmse2, "team3")
r.add_rmse(rmse3, "team4")
sall.add_rmse(s2.rmse, "team2")
sall.get_ranking()
{'team1': 1.96875, 'team2': 1.03125}
```
This class is independent of HPNSCoringPrediction. However, it takes as input the returned values of HPNScoringPrediction.compute\_all\_rmse()

**add\_rmse**(*data*, *participant\_id*)

```
get_integer_ranks()
get_mean_ranks()
get_mean_zscores()
get_randomised_rmse(rmse, sigma=1)
    THis is useful for testing. See class documentaton
```

```
get_rank_participant(participant)
```

```
get_ranking()
```
class **HPNScoringPredictionInsilico**(*filename=None*, *verbose=False*, *version=2*) dimension1 :inhibitor dimenssion2: phosp dimensson3 stimulus dimnesion4 : time

SC2B sub challenge (prediction in silico)

#### **Parameters**

- **filename** file to score
- **version**  $(str)$  $(str)$  $(str)$  default to 'official' (see note below). Set to anything else to use correct network

Note: This code use the official gold standard used in <https://www.synapse.org/#!Synapse:syn1720047/wiki/60532> . Note, however, that a new corrected version is now provided and may be used. Differences with the official version should be small and have no effect on the ranking shown in the synapse page.

#### **compute\_all\_rmse**(*null=False*)

```
create_random_data()
```
Here, we don't want the true prediction that contains only what is requested (AZD8055) but the orignal training data with 2 or 3 inhibitors such as GSK and PD17 so that we can shuffle them.

<span id="page-50-1"></span>We want to select for a given cell line and phosphos a data set to fill at a given time. The datum is slected accross the 8 stimuli, inhibitors +DMSO, and time points.

```
get_mean_rmse()
```

```
get_mean_zscores()
```
**get\_null**(*N=100*, *tag='sc2b'*)

```
get_rmse(inhibitor, phospho)
```
Warning: x in converted into a log2 scale

```
get_training_data()
```

```
get_true_prediction()
```

```
get_user_prediction()
```

```
get_zscores(rmses=None)
```
**read\_prediction\_insilico**(*filename*) Reads true predcition from the 20 CSV files

**read\_true\_prediction\_michael**(*filename*)

**test\_synapse\_id** = 'syn2009175'

**true\_synapse\_id** = 'syn2143242'

class **D8C1**(*version=2*, *verbose=True*, *download=True*, *\*\*kargs*) Factory for the D8C1 (HPN-Breast challenge)

**download\_goldstandard**(*subname*)

**download\_template**(*subname*)

**score**(*filename*, *subname=None*)

#### <span id="page-50-0"></span>**D8C2**

class **D8C2**(*verbose=True*, *download=True*, *\*\*kargs*) A class dedicated to D8C2 challenge

```
from dreamtools import D8C2
s = D8C2()filename = s.download_template()
s.score(filename)
```
Data and templates are downloaded from Synapse. You must have a login.

**constructor**

**download\_goldstandard**(*subname*)

**download\_template**(*sub\_challenge*) Download template

Parameters **sub\_challenge** – sc1 or sc2 string

**score**(*filename*, *subname*) Scoring functions for the 2 sub challenges

**score\_sc1**(*filename*) See [D8C2\\_sc1](#page-51-2) class for details <span id="page-51-4"></span>**score\_sc2**(*filename*) See D8C2 sc2 class for details

<span id="page-51-2"></span>class **D8C2\_sc1**(*filename*, *verboseR=True*) Scoring class for D8C2 sub challenge 1

```
from dreamtools impoty D8C2
s = D8C2_sc1(filename)
s.run()
s.df
```
see [github README](https://github.com/dreamtools/dreamtools/tree/master/dreamtools/dream8/D8C2) for details

**run**()

Compute the score and populates df attribute with results

```
class D8C2_sc2(filename, verboseR=True)
```
D8C2 Tox challenge scoring (sub challenge 2)

```
from dreamtools import D8C2_s2
s = D8C2_sc2(filename)
s.run()
s.df
```
see [github README](https://github.com/dreamtools/dreamtools/tree/master/dreamtools/dream8/D8C2) for details

**run**()

Compute the score and populates df attribute with results

### <span id="page-51-0"></span>**DREAM9**

#### <span id="page-51-1"></span>**D9C1**

Based on [https://github.com/Sage-Bionetworks/DREAM9\\_Broad\\_Challenge\\_Scoring/](https://github.com/Sage-Bionetworks/DREAM9_Broad_Challenge_Scoring/) and instructions and communications from Mehmet Gonen.

Original code in R. Translated to Python by Thomas Cokelaer

```
class D9C1(verbose=True, download=True, **kargs)
     A class dedicated to D9C1 challenge
```

```
from dreamtools import D9C1
s = D9C1()filename = s.download_template()
s.score(filename)
```
For consistency, all gene essentiality and genomic data files will be given in the same gct file format.

Briefly, this means:

The first and second lines contains the version string and numbers indicating the size of the data table that is contained in the remainder of the file:

```
#1.2
(# of data rows) (tab) (# of data columns)
```
The third line contains a list of identifiers for the samples associated with each of the columns in the remainder of the file:

<span id="page-52-3"></span>Name (tab) Description (tab) (sample 1 name) (tab) (sample 2 name) (tab) ... (sample N n And the remainder of the data file contains data for each of the genes. There is one line for each gene and one column for each of the samples. The first two fields in the line contain name and descriptions for the genes (names and descriptions can contain spaces since fields are separated by tabs). The number of lines should agree with the number of data rows specified on line 2.:

(gene name) (tab) (gene description) (tab) (col 1 data) (tab) (col 2 data)  $(tab)$  ... (co

#### **constructor**

**download\_goldstandard**(*subname=None*) **download\_template**(*subname=None*)

**score**(*filename*, *subname=None*)

#### <span id="page-52-0"></span>**D9C2**

D9C3 scoring function

Based on original source code from Mette Peters found at <https://www.synapse.org/#!Synapse:syn4308980>

class **D9C3**(*verbose=True*, *download=True*, *\*\*kargs*) A class dedicated to D9C3 challenge

```
from dreamtools import D9C3
s = D9C3()filename = s.download_template()
s.score(filename)
```
Data and templates are downloaded from Synapse. You must have a login.

#### **constructor**

**download\_goldstandard**(*subname=None*) **download\_template**(*subname=None*) **score**(*filename*, *subname=None*)

#### <span id="page-52-1"></span>**DREAM9.5**

#### <span id="page-52-2"></span>**D9dot5C1**

D9dot5C1 challenge scoring functions

class **D9dot5C1**(*verbose=True*, *download=True*, *\*\*kargs*) A class dedicated to D9dot5C1 challenge

```
from dreamtools import D9dot5C1
s = D9dot5C1()s.download_templates()
s.score('templates.txt.gz') # takes about 5 minutes
```
<span id="page-53-1"></span>**constructor**

**download\_goldstandard**(*subname*)

**download\_gs**()

**download\_template**(*name*)

```
download_templates()
```
Download a template from synapse into ~/config/dreamtools/dream5/D5C2

Returns filename and its full path

**score**(*filename*, *sub\_challenge\_name*)

```
score_sc1(prediction_file)
```
Compute all results and compare user prediction with all official participants

This scoring function can take a long time (about 5-10 minutes).

**score\_sc2**(*prediction\_file*)

### <span id="page-53-0"></span>**DREAM10**

# **3.5 Credits**

Contributions to DREAMTools are direct (e.g. by contributing to the code in the github repository [http://github.com/dreamtools/dreamtools\)](http://github.com/dreamtools/dreamtools) or indirectly (e.g., by developing an original scoring functions in DREAM challenges). Since DREAMTools framework is dynamic by nature, we won't keep a list of contributors, which would be outdated quickly. Instead, we recommend to check the scoring module themselves (e.g., dreamtools/dream5/D5C2/scoring.py) or the github log, the DREAM website [\(http://dreamchallenges.org\)](http://dreamchallenges.org), or the Synapse web of the challenge itself.

# **3.6 ChangeLog**

### **3.6.1 1.3.0 16/03/2016**

- stable version synchronised with F1000 v2 paper.
- add a new notebook example (D9C1)
- all Challenge constructor have now the following parameters: verbose, download and \*\*kargs so that if another parameter is added, no code will need to be changed.
- documentation added for D7C4 to install Perl dependencies

### **3.6.2 1.2.6 02/03/2016**

#### • CHANGES:

- since dreamtools is now in bioconda, we removed the installation scripts conda\_install.bat and conda\_install.sh.
- Doc updates.
- conda recipes in ./conda removed (now in bioconda-recipes project)

### **3.6.3 1.2.5**

• More cleanup for conda (removing tests from the distribution)

### **3.6.4 1.2.4**

• cleanup for bioconda

### **3.6.5 1.2.3**

- CHANGES: improved documentation
- NEWS: 2 installer for linux/mac and for windows

### **3.6.6 1.2.2**

- NEWS: add –version in dreamtools standalone
- NEWS: add install.sh

### **3.6.7 1.2.1**

• Some synapse data requires the synapse's user to accept the conditions of use on the synapse web page (by clicking on some widgets. In dreamtools, if the terms have not been accepted, there was just an error message from synapse. We now catch the error, print a more friendly message and open the synapse project so that the user can browse through the project directly to accept the conditions.

### **3.6.8 1.2.0**

• Better handling of errors and more friendly messages in the dreamtools standalone app.

### **3.6.9 1.1.1**

- Fixes a couple of Python3 issues
- Finalise travis integration. Coverage and testing simplified but allows Travis to finish on time. May add back tests little by little in the future.
- Update README and doc.

### **3.6.10 1.1.0**

- Portage to Python3
- Add missing data files in D7C1
- Discard tests related to D9C3, which is not yet included.

### **3.6.11 1.0.0**

first official release synchronized with submission to F1000 [F1000 link](http://f1000research.com/articles/4-1030/v1)

### **3.6.12 0.11**

- adding license
- adding onweb option in the executable.
- settings now uses CustomConfig class from easydev rather than a local implementation.
- fixing the distribution (MANIFEST)
- adding a docker example
- fixing Login to be interactive not jsut an error
- Fix MANIFEST to add missing cython file and README.rst
- All challenges from DREAM2 to DREAM8 are included except for D6C2, D7C2 and

D8C3. D6C2 and D7C2 may be included soon and D8C3 is available on an external site. D8.5 and D9.5 and D9C1 also available.

### **3.6.13 0.9.2**

• CHANGES: some changes in dream2/dream3 to finalise all those challenges.

### **3.6.14 0.9.1**

- NEWS: add dreamtools.dream9.scoring.D9C1 challenge
- NEWS: add dreamtools.dream6.scoring.D6C3 challenge

### **3.6.15 0.9.0**

• Upgrade version to higher number to reflect the fact that the package is now more robust

### **3.6.16 0.1.6**

• Add a bunch of other challenges mostly D2/D3/D4/D5 and fixes + tests

### **3.6.17 0.1.5**

- NEWS: some new classes dreamtools.dream2 related to DREAM2
- NEWS: add dreamtools.dream5.scoring.D5C1 challenge in Dreamtools
- NEWS: add dreamtools.dream3.scoring.D3C2 challenge in Dreamtools
- NEWS: add dreamtools.dream3.scoring.D3C3 challenge in Dreamtools
- NEWS: add dreamtools.dream3.scoring.D3C4 challenge in Dreamtools
- Changes: fix dreamtools.dream4.scoring.D4C2 challenge in Dreamtools

### **3.6.18 0.1.4**

- NEWS: add dreamtools.dream4.scoring.D4C2 challenge in Dreamtools
- NEWS: add dreamtools.dream4.scoring.D4C1 challenge in Dreamtools
- CHANGES: move a download data method from D5C2 into the Challenge main class to factorise some code.

### **3.6.19 0.1.3**

• NEWS: add D4C3 challenge in Dreamtools

### **3.6.20 0.1.2**

- NEWS: added dreamtools-layout for the developer to automatically create a challenge layout
- CHANGES: dreamtools-scoring now handles automatically new challenges providing the Challenge class has the mehod score() and download\_template() available.

### **3.6.21 0.1.1**

• NEWS: add D9dot5C1 challenge

### **3.6.22 0.1.0**

- NEWS: Challenge D8C1, D8C2, D5C2, D7C1 (D6C1) available
- NEWS: dreamtools-scoring standalone provided

# **3.7 FAQS**

### **3.7.1 Installation:: compilation issues**

DREAMTools depends on packages (e.g., numpy, cython) that requires a C compilator. When using the pip commands dependencies will be compiled. This takes time but more importantly may fail (e.g., missing library). In this situation, we would recommend you to use Anaconda solution. This will also speed up the installation. Visit Anaconda.org and install the software. Once done, open a terminal and type:

```
pip install cython
pip install dreamtools
```
### **3.7.2 What are the challenges available in DREAMTools ?**

You can either check this reference <http://f1000research.com/articles/4-1030/v1> (Table1), or type:

dreamtools --help

### **3.7.3 I cannot find the gold standard or template in the source code, why ?**

To keep DREAMTools package light-weight, we have moved some of the data files on Synapse website. However, data (templates and gold standard) are downloaded on request and stored locally in a common directory. For instance under Linux, the files are stored in /home/user/.config/dreamtools/. On Windows's platforms, the location looks like but may depend on the system: C:UsersuserAppDataLocaldreamtoolsdreamtools.

Once the DREAMTools package is installed, you can retrieve the location of a template of gold standard using the following methods (e.g., for D5C1 challenge):

```
from dreamtools import D5C1
s = D5C1()s.download_template()
s.download_goldstandard()
```
# **3.7.4 Is DREAMTools available for Python 3 ?**

Yes, it is Python3 compatible. Note, however, that some dependencies (e.g., gevent, synapseclient) were not Python3 compatible when we started the DREAMTools project. The gevent version available on the Python repository (pip command) should now be compatible. The synapseclient will be soon. Meanwhile, you should install this version:

pip install git+https://git@github.com/cokelaer/synapsePythonClient.git@v1.4.0\_py3\_dreamtools#e

### **3.7.5 Do I need a Synapse account ?**

It depends on the challenge you are interested in. In general, files will be downloaded from synapse so you may need to have an account. Besides, you may be requested to accept conditions of use of some data sets.

Python Module Index

### <span id="page-58-0"></span>c

dreamtools.core.challenge, [14](#page-17-3) dreamtools.core.cindex, [19](#page-22-1) dreamtools.core.downloader, [18](#page-21-1) dreamtools.core.layout, [19](#page-22-0) dreamtools.core.rocs, [15](#page-18-0) dreamtools.core.sageutils, [17](#page-20-0) dreamtools.core.settings, [16](#page-19-0) dreamtools.core.ziptools, [18](#page-21-0)

# d

```
dreamtools.dream2.D2C1.scoring, 21
dreamtools.dream2.D2C2.scoring, 21
dreamtools.dream2.D2C3.scoring, 21
dreamtools.dream2.D2C4.scoring, 22
dreamtools.dream2.D2C5.scoring, 23
dreamtools.dream3.D3C1.scoring, 23
dreamtools.dream3.D3C2.scoring, 23
dreamtools.dream3.D3C3.scoring, 24
dreamtools.dream3.D3C4.scoring, 24
dreamtools.dream4.D4C1.scoring, 25
dreamtools.dream4.D4C2.scoring, 26
dreamtools.dream4.D4C3.scoring, 26
dreamtools.dream5.D5C1.scoring, 27
dreamtools.dream5.D5C2.scoring, 28
dreamtools.dream5.D5C3.scoring, 29
dreamtools.dream5.D5C4.scoring, 30
30
dreamtools.dream6.D6C2.scoring, 31
dreamtools.dream6.D6C3.scoring, 31
dreamtools.dream6.D6C4.scoring, 32
dreamtools.dream7.D7C1.scoring, 32
dreamtools.dream7.D7C2.scoring, 36
dreamtools.dream7.D7C3.scoring, 36
dreamtools.dream7.D7C4.scoring, 36
dreamtools.dream8.D8C1.scoring, 38
dreamtools.dream8.D8C2.sc1, 48
dreamtools.dream8.D8C2.sc2, 48
dreamtools.dream8.D8C2.scoring, 47
dreamtools.dream9.D9C1.scoring, 48
dreamtools.dream9.D9C3.scoring, 49
dreamtools.dream9dot5.D9dot5C1.scoring,
```
**57**

# A

add\_auc() (HPNScoringNetwork\_ranking method), [44](#page-47-0) add\_rmse() (HPNScoringPrediction\_ranking method), [45](#page-48-0)

- add\_rmse() (HPNScoringPredictionInsilico\_ranking method), [46](#page-49-0)
- auc (HPNScoringNetworkInsilico attribute), [43](#page-46-0)

# C

- Challenge (class in dreamtools.core.challenge), [14](#page-17-4) cindex() (ConcordanceIndex method), [19](#page-22-3) cindex() (in module dreamtools.core.cindex), [19](#page-22-3) classes (ROC attribute), [16](#page-19-2) cleanup() (D5C2 method), [28](#page-31-1) compute\_all\_aucs() (HPNScoringNetwork method), [38](#page-41-3) compute\_all\_auprs() (HPNScoringNetwork method), [39](#page-42-3) compute\_all\_descendant\_matrices() (HPNScoringNetwork method), [39](#page-42-3) compute\_all\_metrics() (HPNScoringNetwork method), [39](#page-42-3) compute\_all\_rmse() (HPNScoringPrediction method), [44](#page-47-0) compute\_all\_rmse() (HPNScoringPredictionInsilico method), [46](#page-49-0) compute\_all\_rocs() (HPNScoringNetwork method), [39](#page-42-3) compute auc() (HPNScoringNetwork method), [39](#page-42-3) compute\_aupr() (HPNScoringNetwork method), [39](#page-42-3) compute aupr() (ROCDiscovery method), [16](#page-19-2) compute descendant matrix() (HPNScoringNetwork method), [39](#page-42-3) compute\_metrics() (HPNScoringNetwork method), [39](#page-42-3) compute\_other\_metrics() (HPNScoringNetwork method), [39](#page-42-3) compute\_roc() (HPNScoringNetwork method), [39](#page-42-3) compute\_score() (HPNScoringNetwork method), [40](#page-43-0) compute\_score() (HPNScoringNetworkInsilico method), [43](#page-46-0) compute\_statistics() (D5C2 method), [28](#page-31-1) ConcordanceIndex (class in dreamtools.core.cindex), [19](#page-22-3) concordanceIndex() (in module dreamtools.core.cindex), [20](#page-23-1)
- create\_layout() (Layout method), [19](#page-22-3)

#### create\_random\_data() (HPNScoringPrediction method), [44](#page-47-0)

create\_random\_data() (HPNScoringPredictionInsilico method), [46](#page-49-0)

# $\mathsf{D}$

D2C1 (class in dreamtools.dream2.D2C1.scoring), [21](#page-24-6) D2C2 (class in dreamtools.dream2.D2C2.scoring), [21](#page-24-6) D2C3 (class in dreamtools.dream2.D2C3.scoring), [21](#page-24-6) D2C4 (class in dreamtools.dream2.D2C4.scoring), [22](#page-25-2) D2C5 (class in dreamtools.dream2.D2C5.scoring), [23](#page-26-4) D3C1 (class in dreamtools.dream3.D3C1.scoring), [23](#page-26-4) D3C2 (class in dreamtools.dream3.D3C2.scoring), [23](#page-26-4) D3C3 (class in dreamtools.dream3.D3C3.scoring), [24](#page-27-2) D3C4 (class in dreamtools.dream3.D3C4.scoring), [24](#page-27-2) D3D4ROC (class in dreamtools.core.rocs), [16](#page-19-2) D4C1 (class in dreamtools.dream4.D4C1.scoring), [25](#page-28-2) D4C2 (class in dreamtools.dream4.D4C2.scoring), [26](#page-29-2) D4C3 (class in dreamtools.dream4.D4C3.scoring), [26](#page-29-2) D5C1 (class in dreamtools.dream5.D5C1.scoring), [27](#page-30-2) D5C2 (class in dreamtools.dream5.D5C2.scoring), [28](#page-31-1) D5C3 (class in dreamtools.dream5.D5C3.scoring), [29](#page-32-2) D5C4 (class in dreamtools.dream5.D5C4.scoring), [30](#page-33-3) D6C1 (class in dreamtools.dream6.D6C1.scoring), [30](#page-33-3) D6C2 (class in dreamtools.dream6.D6C2.scoring), [31](#page-34-2) D6C3 (class in dreamtools.dream6.D6C3.scoring), [31](#page-34-2) D6C4 (class in dreamtools.dream6.D6C4.scoring), [32](#page-35-3) D7C1 (class in dreamtools.dream7.D7C1.scoring), [32](#page-35-3) D7C2 (class in dreamtools.dream7.D7C2.scoring), [36](#page-39-3) D7C3 (class in dreamtools.dream7.D7C3.scoring), [36](#page-39-3) D7C4 (class in dreamtools.dream7.D7C4.scoring), [36](#page-39-3) D8C1 (class in dreamtools.dream8.D8C1.scoring), [47](#page-50-1) D8C2 (class in dreamtools.dream8.D8C2.scoring), [47](#page-50-1) D8C2 sc1 (class in dreamtools.dream8.D8C2.sc1), [48](#page-51-4) D8C2\_sc2 (class in dreamtools.dream8.D8C2.sc2), [48](#page-51-4) D9C1 (class in dreamtools.dream9.D9C1.scoring), [48](#page-51-4) D9C3 (class in dreamtools.dream9.D9C3.scoring), [49](#page-52-3) D9dot5C1 (class in dreamtools.dream9dot5.D9dot5C1.scoring), [49](#page-52-3) debug (Challenge attribute), [15](#page-18-1) directed to undirected() (D4C2 method),  $26$ directory (Challenge attribute), [15](#page-18-1)

download() (Downloader method), [19](#page-22-3)

download\_all\_data() (D5C2 method), [28](#page-31-1)

download\_goldstandard() (D2C1 method), [21](#page-24-6) download\_goldstandard() (D2C2 method), [21](#page-24-6) download\_goldstandard() (D2C3 method), [22](#page-25-2) download\_goldstandard() (D2C4 method), [22](#page-25-2) download\_goldstandard() (D2C5 method), [23](#page-26-4) download\_goldstandard() (D3C1 method), [23](#page-26-4) download\_goldstandard() (D3C2 method), [24](#page-27-2) download\_goldstandard() (D3C3 method), [24](#page-27-2) download\_goldstandard() (D3C4 method), [25](#page-28-2) download\_goldstandard() (D4C1 method), [25](#page-28-2) download\_goldstandard() (D4C2 method), [26](#page-29-2) download\_goldstandard() (D4C3 method), [27](#page-30-2) download\_goldstandard() (D5C1 method), [28](#page-31-1) download\_goldstandard() (D5C2 method), [28](#page-31-1) download\_goldstandard() (D5C3 method), [29](#page-32-2) download\_goldstandard() (D5C4 method), [30](#page-33-3) download\_goldstandard() (D6C1 method), [30](#page-33-3) download\_goldstandard() (D6C2 method), [31](#page-34-2) download\_goldstandard() (D6C3 method), [31](#page-34-2) download\_goldstandard() (D6C4 method), [32](#page-35-3) download\_goldstandard() (D7C1 method), [33](#page-36-0) download\_goldstandard() (D7C2 method), [36](#page-39-3) download\_goldstandard() (D7C3 method), [36](#page-39-3) download\_goldstandard() (D7C4 method), [37](#page-40-0) download\_goldstandard() (D8C1 method), [47](#page-50-1) download\_goldstandard() (D8C2 method), [47](#page-50-1) download\_goldstandard() (D9C1 method), [49](#page-52-3) download\_goldstandard() (D9C3 method), [49](#page-52-3) download\_goldstandard() (D9dot5C1 method), [50](#page-53-1) download\_gs() (D9dot5C1 method), [50](#page-53-1) download template() (Challenge method), [15](#page-18-1) download\_template() (D2C1 method), [21](#page-24-6) download\_template() (D2C2 method), [21](#page-24-6) download\_template() (D2C3 method), [22](#page-25-2) download\_template() (D2C4 method), [22](#page-25-2) download template() (D2C5 method), [23](#page-26-4) download\_template() (D3C1 method), [23](#page-26-4) download\_template() (D3C2 method), [24](#page-27-2) download\_template() (D3C3 method), [24](#page-27-2) download\_template() (D3C4 method), [25](#page-28-2) download\_template() (D4C1 method), [25](#page-28-2) download\_template() (D4C2 method), [26](#page-29-2) download\_template() (D4C3 method), [27](#page-30-2) download\_template() (D5C1 method), [28](#page-31-1) download\_template() (D5C2 method), [28](#page-31-1) download\_template() (D5C3 method), [29](#page-32-2) download\_template() (D5C4 method), [30](#page-33-3) download\_template() (D6C1 method), [30](#page-33-3) download\_template() (D6C2 method), [31](#page-34-2) download template() (D6C3 method), [31](#page-34-2) download\_template() (D6C4 method), [32](#page-35-3) download\_template() (D7C1 method), [33](#page-36-0) download\_template() (D7C2 method), [36](#page-39-3) download\_template() (D7C3 method), [36](#page-39-3) download\_template() (D7C4 method), [37](#page-40-0) download\_template() (D8C1 method), [47](#page-50-1) download\_template() (D8C2 method), [47](#page-50-1) download\_template() (D9C1 method), [49](#page-52-3)

download\_template() (D9C3 method), [49](#page-52-3) download\_template() (D9dot5C1 method), [50](#page-53-1) download\_templates() (D9dot5C1 method), [50](#page-53-1) Downloader (class in dreamtools.core.downloader), [18](#page-21-3) downloadSubmissionAndFilename() (SynapseClient method), [17](#page-20-2) dreamtools.core.challenge (module), [14](#page-17-4) dreamtools.core.cindex (module), [19](#page-22-3) dreamtools.core.downloader (module), [18](#page-21-3) dreamtools.core.layout (module), [19](#page-22-3) dreamtools.core.rocs (module), [15](#page-18-1) dreamtools.core.sageutils (module), [17](#page-20-2) dreamtools.core.settings (module), [16](#page-19-2) dreamtools.core.ziptools (module), [18](#page-21-3) dreamtools.dream2.D2C1.scoring (module), [21](#page-24-6) dreamtools.dream2.D2C2.scoring (module), [21](#page-24-6) dreamtools.dream2.D2C3.scoring (module), [21](#page-24-6) dreamtools.dream2.D2C4.scoring (module), [22](#page-25-2) dreamtools.dream2.D2C5.scoring (module), [23](#page-26-4) dreamtools.dream3.D3C1.scoring (module), [23](#page-26-4) dreamtools.dream3.D3C2.scoring (module), [23](#page-26-4) dreamtools.dream3.D3C3.scoring (module), [24](#page-27-2) dreamtools.dream3.D3C4.scoring (module), [24](#page-27-2) dreamtools.dream4.D4C1.scoring (module), [25](#page-28-2) dreamtools.dream4.D4C2.scoring (module), [26](#page-29-2) dreamtools.dream4.D4C3.scoring (module), [26](#page-29-2) dreamtools.dream5.D5C1.scoring (module), [27](#page-30-2) dreamtools.dream5.D5C2.scoring (module), [28](#page-31-1) dreamtools.dream5.D5C3.scoring (module), [29](#page-32-2) dreamtools.dream5.D5C4.scoring (module), [30](#page-33-3) dreamtools.dream6.D6C1.scoring (module), [30](#page-33-3) dreamtools.dream6.D6C2.scoring (module), [31](#page-34-2) dreamtools.dream6.D6C3.scoring (module), [31](#page-34-2) dreamtools.dream6.D6C4.scoring (module), [32](#page-35-3) dreamtools.dream7.D7C1.scoring (module), [32](#page-35-3) dreamtools.dream7.D7C2.scoring (module), [36](#page-39-3) dreamtools.dream7.D7C3.scoring (module), [36](#page-39-3) dreamtools.dream7.D7C4.scoring (module), [36](#page-39-3) dreamtools.dream8.D8C1.scoring (module), [38](#page-41-3) dreamtools.dream8.D8C2.sc1 (module), [48](#page-51-4) dreamtools.dream8.D8C2.sc2 (module), [48](#page-51-4) dreamtools.dream8.D8C2.scoring (module), [47](#page-50-1) dreamtools.dream9.D9C1.scoring (module), [48](#page-51-4) dreamtools.dream9.D9C3.scoring (module), [49](#page-52-3) dreamtools.dream9dot5.D9dot5C1.scoring (module), [49](#page-52-3) DREAMToolsConfig (class in dreamtools.core.settings), [16](#page-19-2)

# E

edge\_score\_to\_eda\_files() (HPNScoringNetwork method), [40](#page-43-0) error() (HPNScoring method), [42](#page-45-5) extractall() (ZIP method), [18](#page-21-3)

## G

get\_auc() (HPNScoringNetworkInsilico method), [43](#page-46-0)

- get auc final scoring() (HPNScoringNetwork method), [40](#page-43-0) get\_aucs() (HPNScoringNetwork method), [40](#page-43-0) get\_average\_auc() (HPNScoringNetwork method), [40](#page-43-0) get\_empty\_auc() (HPNScoringNetwork\_ranking method), [44](#page-47-0) get\_integer\_ranks() (HPNScoringNetwork\_ranking method), [44](#page-47-0) get\_integer\_ranks() (HPNScoringPrediction\_ranking method), [45](#page-48-0) get\_integer\_ranks() (HPNScoringPredictionInsilico\_ranking method), [46](#page-49-0) get\_mean\_and\_sigma\_null\_parameters() (HPNScoringNetwork method), [40](#page-43-0) get\_mean\_ranks() (HPNScoringNetwork\_ranking method), [44](#page-47-0) get\_mean\_ranks() (HPNScoringPrediction\_ranking method), [45](#page-48-0) get mean ranks() (HPNScoringPredictionInsilico\_ranking method), [46](#page-49-0) get\_mean\_rmse() (HPNScoringPrediction method), [44](#page-47-0) get\_mean\_rmse() (HPNScoringPredictionInsilico method), [47](#page-50-1) get\_mean\_zscores() (HPNScoringNetwork method), [40](#page-43-0) get\_mean\_zscores() (HPNScoringNetwork\_ranking method), [44](#page-47-0) get\_mean\_zscores() (HPNScoringPrediction\_ranking method), [45](#page-48-0) get\_mean\_zscores() (HPNScoringPredictionInsilico method), [47](#page-50-1) get\_mean\_zscores() (HPNScoringPredictionInsilico\_ranking method), [46](#page-49-0) get\_null() (HPNScoringPrediction method), [44](#page-47-0) get\_null() (HPNScoringPredictionInsilico method), [47](#page-50-1) get\_null\_auc\_aupr() (HPNScoringNetworkInsilico method), [43](#page-46-0) get\_null\_distribution() (HPNScoringNetwork method), [40](#page-43-0) get null parameters model1()  $(D7C1$  method), [33](#page-36-0) get\_null\_timecourse\_model1() (D7C1 method), [33](#page-36-0) get\_null\_topology() (D7C1 method), [33](#page-36-0) get\_pathname() (Challenge method), [15](#page-18-1) get pvalues parameter $($ ) (D7C1 method), [33](#page-36-0) get\_pvalues\_timecourse() (D7C1 method), [33](#page-36-0) get\_pvalues\_topology() (D7C1 method), [33](#page-36-0) get\_random\_topology() (D7C1 method), [33](#page-36-0) get\_randomised\_rmse() (HPNScoringPrediction\_ranking method), [45](#page-48-0) get\_randomised\_rmse() (HPNScoringPredictionInsilico\_ranking method), [46](#page-49-0) get\_rank\_participant() (HPNScoringNetwork\_ranking H
- method), [44](#page-47-0)
- get\_rank\_participant() (HPNScoringPredic-tion ranking method), [45](#page-48-0)
- get\_rank\_participant() (HPNScoringPredictionInsilico\_ranking method), [46](#page-49-0)
- get\_ranking() (HPNScoringNetwork\_ranking method), [44](#page-47-0)
- get ranking() (HPNScoringPrediction ranking method), [45](#page-48-0)
- get\_ranking() (HPNScoringPredictionInsilico\_ranking method), [46](#page-49-0)
- get\_rmse() (HPNScoringPrediction method), [45](#page-48-0)
- get\_rmse() (HPNScoringPredictionInsilico method), [47](#page-50-1)
- get\_roc() (HPNScoringNetworkInsilico method), [43](#page-46-0)
- get roc() (ROC method), [16](#page-19-2)
- get\_statistics() (D3D4ROC method), [16](#page-19-2)
- get\_statistics() (ROC method), [16](#page-19-2)
- get\_statistics() (ROCDiscovery method), [16](#page-19-2)
- get\_table() (D5C2 method), [28](#page-31-1)
- get\_training\_data() (HPNScoringPrediction method), [45](#page-48-0)
- get\_training\_data() (HPNScoringPredictionInsilico method), [47](#page-50-1)
- get\_true\_prediction() (HPNScoringPrediction method), [45](#page-48-0)
- get true prediction() (HPNScoringPredictionInsilico method), [47](#page-50-1)
- get user prediction() (HPNScoringPrediction method), [45](#page-48-0)
- get\_user\_prediction() (HPNScoringPredictionInsilico method), [47](#page-50-1)

get\_zscore() (HPNScoringNetworkInsilico method), [43](#page-46-0)

- get\_zscores() (HPNScoringNetwork method), [41](#page-44-2)
- get\_zscores() (HPNScoringPredictionInsilico method), [47](#page-50-1)
- getMyProfile() (SynapseClient method), [17](#page-20-2)
- getpath\_data() (LocalData method), [14](#page-17-4)
- getpath\_gs() (LocalData method), [14](#page-17-4)
- getpath\_lb() (LocalData method), [14](#page-17-4)
- getpath\_template() (LocalData method), [14](#page-17-4)
- HPNScoring (class in dreamtools.dream8.D8C1.scoring), [42](#page-45-5) HPNScoringNetwork (class in dreamtools.dream8.D8C1.scoring), [38](#page-41-3) HPNScoringNetwork\_ranking (class in dreamtools.dream8.D8C1.scoring), [43](#page-46-0) HPNScoringNetworkInsilico (class in dreamtools.dream8.D8C1.scoring), [42](#page-45-5) HPNScoringPrediction (class in dreamtools.dream8.D8C1.scoring), [44](#page-47-0)
- HPNScoringPrediction\_ranking (class in dreamtools.dream8.D8C1.scoring), [45](#page-48-0)
- HPNScoringPredictionInsilico (class in dreamtools.dream8.D8C1.scoring), [46](#page-49-0)
- HPNScoringPredictionInsilico\_ranking (class in dreamtools.dream8.D8C1.scoring), [46](#page-49-0)

# I

import\_scoring\_class() (Challenge method), [15](#page-18-1) init() (D5C2 method), [29](#page-32-2)

### J

json() (SynapseClient method), [18](#page-21-3)

### L

Layout (class in dreamtools.core.layout), [19](#page-22-3) layout() (in module dreamtools.core.layout), [19](#page-22-3) leaderboard() (D7C1 method), [33](#page-36-0) leaderboard\_compute\_score\_parameters\_model1() (D7C1 method), [33](#page-36-0) leaderboard\_compute\_score\_timecourse\_model1() (D7C1 method), [33](#page-36-0) leaderboard\_compute\_score\_topology() (D7C1 method), [34](#page-37-3) load\_all\_eda\_files\_from\_zip() (HPNScoringNetwork method), [41](#page-44-2) load\_eda\_file() (HPNScoringNetwork method), [41](#page-44-2) load\_leaderboard() (D2C1 method), [21](#page-24-6) load\_prob() (D4C2 method), [26](#page-29-2) load species() (HPNScoring method), [42](#page-45-5) load\_submission() (HPNScoringNetwork method), [41](#page-44-2) load\_submissions() (D7C1 method), [34](#page-37-3) loadmat() (Challenge method), [15](#page-18-1) loadZIPFile() (ZIP method), [18](#page-21-3) LocalData (class in dreamtools.core.challenge), [14](#page-17-4) Login (class in dreamtools.core.sageutils), [18](#page-21-3)

# M

mainpath (Challenge attribute), [15](#page-18-1) MCC() (in module dreamtools.core.rocs), [16](#page-19-2) mkdir() (Challenge method), [15](#page-18-1) mTor\_index (HPNScoring attribute), [42](#page-45-5)

# O

onweb() (Challenge method), [15](#page-18-1)

# P

plot() (D3C4 method), [25](#page-28-2) plot() (D3D4ROC method), [16](#page-19-2) plot() (D4C2 method), [26](#page-29-2) plot() (D4C3 method), [27](#page-30-2) plot() (D5C2 method), [29](#page-32-2) plot\_all\_rocs() (HPNScoringNetwork method), [41](#page-44-2) plot null distribution() (HPNScoringNetworkInsilico method), [43](#page-46-0) plot\_roc() (HPNScoringNetwork method), [41](#page-44-2) plot\_roc() (ROC method), [16](#page-19-2) print\_aucs() (HPNScoringNetwork method), [41](#page-44-2) probability() (D3C1 method), [23](#page-26-4)

# R

read() (ZIP method), [18](#page-21-3) read all participants() (D6C3 method), [31](#page-34-2) read file() (HPNScoringNetworkInsilico method), [43](#page-46-0) read prediction insilico() (HPNScoringPredictionInsilico method), [47](#page-50-1) read\_true\_prediction\_michael() (HPNScoringPredictionInsilico method), [47](#page-50-1) ROC (class in dreamtools.core.rocs), [15](#page-18-1) ROCDiscovery (class in dreamtools.core.rocs), [16](#page-19-2) run() (D8C2\_sc1 method), [48](#page-51-4)

run() (D8C2\_sc2 method), [48](#page-51-4)

# S

score (HPNScoring attribute), [42](#page-45-5) score() (Challenge method), [15](#page-18-1) score() (D2C1 method), [21](#page-24-6) score() (D2C2 method), [21](#page-24-6) score() (D2C3 method), [22](#page-25-2) score() (D2C4 method), [22](#page-25-2) score() (D2C5 method), [23](#page-26-4) score() (D3C1 method), [23](#page-26-4) score() (D3C2 method), [24](#page-27-2) score() (D3C3 method), [24](#page-27-2) score() (D3C4 method), [25](#page-28-2) score() (D4C1 method), [25](#page-28-2) score() (D4C2 method), [26](#page-29-2) score() (D4C3 method), [27](#page-30-2) score() (D5C1 method), [28](#page-31-1) score() (D5C2 method), [29](#page-32-2) score() (D5C3 method), [29](#page-32-2) score() (D5C4 method), [30](#page-33-3) score() (D6C1 method), [31](#page-34-2) score() (D6C2 method), [31](#page-34-2) score() (D6C3 method), [32](#page-35-3) score() (D6C4 method), [32](#page-35-3) score() (D7C1 method), [34](#page-37-3) score() (D7C2 method), [36](#page-39-3) score() (D7C3 method), [36](#page-39-3) score() (D7C4 method), [37](#page-40-0) score() (D8C1 method), [47](#page-50-1) score() (D8C2 method), [47](#page-50-1) score() (D9C1 method), [49](#page-52-3) score() (D9C3 method), [49](#page-52-3) score() (D9dot5C1 method), [50](#page-53-1) score A() (D7C4 method), [37](#page-40-0) score\_and\_compare\_with\_lb() (D2C1 method), [21](#page-24-6) score\_B() (D7C4 method), [37](#page-40-0) score\_challengeA() (D5C3 method), [29](#page-32-2) score\_challengeA() (D5C4 method), [30](#page-33-3) score\_challengeB() (D5C3 method), [29](#page-32-2) score\_kinases() (D4C1 method), [25](#page-28-2) score\_model1\_parameters() (D7C1 method), [34](#page-37-3) score\_model1\_timecourse() (D7C1 method), [34](#page-37-3) score\_pdz() (D4C1 method), [26](#page-29-2) score\_prediction() (D3C4 method), [25](#page-28-2) score\_prediction() (D4C2 method), [26](#page-29-2) score\_sc1() (D8C2 method), [47](#page-50-1) score\_sc1() (D9dot5C1 method), [50](#page-53-1) score\_sc2() (D8C2 method), [47](#page-50-1) score\_sc2() (D9dot5C1 method), [50](#page-53-1) score\_sh3() (D4C1 method), [26](#page-29-2) score\_topology() (D7C1 method), [35](#page-38-1) scores (ROC attribute), [16](#page-19-2) ScoringError, [45](#page-48-0) species (HPNScoringPrediction ranking attribute), [45](#page-48-0) sub\_challenges (D2C3 attribute), [22](#page-25-2) sub\_challenges (D2C4 attribute), [22](#page-25-2) SynapseClient (class in dreamtools.core.sageutils), [17](#page-20-2)

# T

test() (Challenge method), [15](#page-18-1) test synapse id (HPNScoringNetwork attribute), [41](#page-44-2) test\_synapse\_id (HPNScoringNetworkInsilico attribute), [43](#page-46-0) test\_synapse\_id (HPNScoringPrediction attribute), [45](#page-48-0) test\_synapse\_id (HPNScoringPredictionInsilico attribute), [47](#page-50-1) to\_eda() (HPNScoringNetworkInsilico method), [43](#page-46-0) true\_synapse\_id (HPNScoringNetwork attribute), [41](#page-44-2) true\_synapse\_id (HPNScoringNetworkInsilico attribute), [43](#page-46-0) true\_synapse\_id (HPNScoringPrediction attribute), [45](#page-48-0) true\_synapse\_id (HPNScoringPredictionInsilico attribute), [47](#page-50-1)

# $\mathbf{U}$

unzip() (Challenge method), [15](#page-18-1)

# $\overline{V}$

valid\_cellLines (HPNScoring attribute), [42](#page-45-5) valid\_length (HPNScoring attribute), [42](#page-45-5) valid\_ligands (HPNScoring attribute), [42](#page-45-5) valid\_phosphos (HPNScoringPrediction\_ranking attribute), [45](#page-48-0)

validation() (HPNScoringNetwork method), [41](#page-44-2)

# Z

ZIP (class in dreamtools.core.ziptools), [18](#page-21-3)